# Package 'mcr'

February 20, 2015

Version 1.2.1

Date 2014-02-11

Title Method Comparison Regression

Author Ekaterina Manuilova <ekaterina.manuilova@roche.com> Andre Schuetzenmeister <andre.schuetzenmeister@roche.com> Fabian Model <fabian.model@roche.com>

Maintainer Fabian Model <fabian.model@roche.com>

**Depends** R  $(>= 3.0.0)$ , methods

Suggests RUnit, XML

Description This package provides regression methods to quantify the relation between two measurement methods. In particular it addresses regression problems with errors in both variables and without repeated measurements. The package provides implementations of Deming regression, weighted Deming regression, and Passing-Bablok regression following the CLSI EP09- A3 recommendations for analytical method comparison and bias estimation using patient samples.

# License GPL  $(>= 3)$

Collate ``mcrMisc.r'' ``mcLinReg.r'' ``mcDeming.r'' ``mcWDeming.r'' ``mcPaBaLarge.r'' ``mcPaBa.r'' ``mcCalcCI.r'' ``mcCalcTstar.r'' ``mcBootstrap.r'' ``MCResultMethods.r'' ``MCResult.r'' ``MCResultAnalyticalMethods.r'' ``MCResultAnalytical.r'' ``MCResultJackknifeMethods.r'' ``MCResultJackknife.r'' ``MCResultResamplingMethods.r'' ``MCResultResampling.r'' ``MCResultBCaMethods.r'' ``MCResultBCa.r'' ``mcrInterface.r'' ``mcrCompareFit.r'' ``mcrIncludeLegend.r'' ``zzz.r'' NeedsCompilation yes

Repository CRAN

Date/Publication 2014-02-12 13:39:04

# R topics documented:

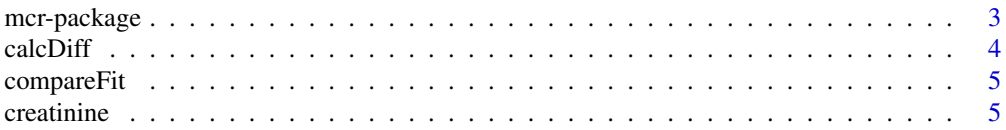

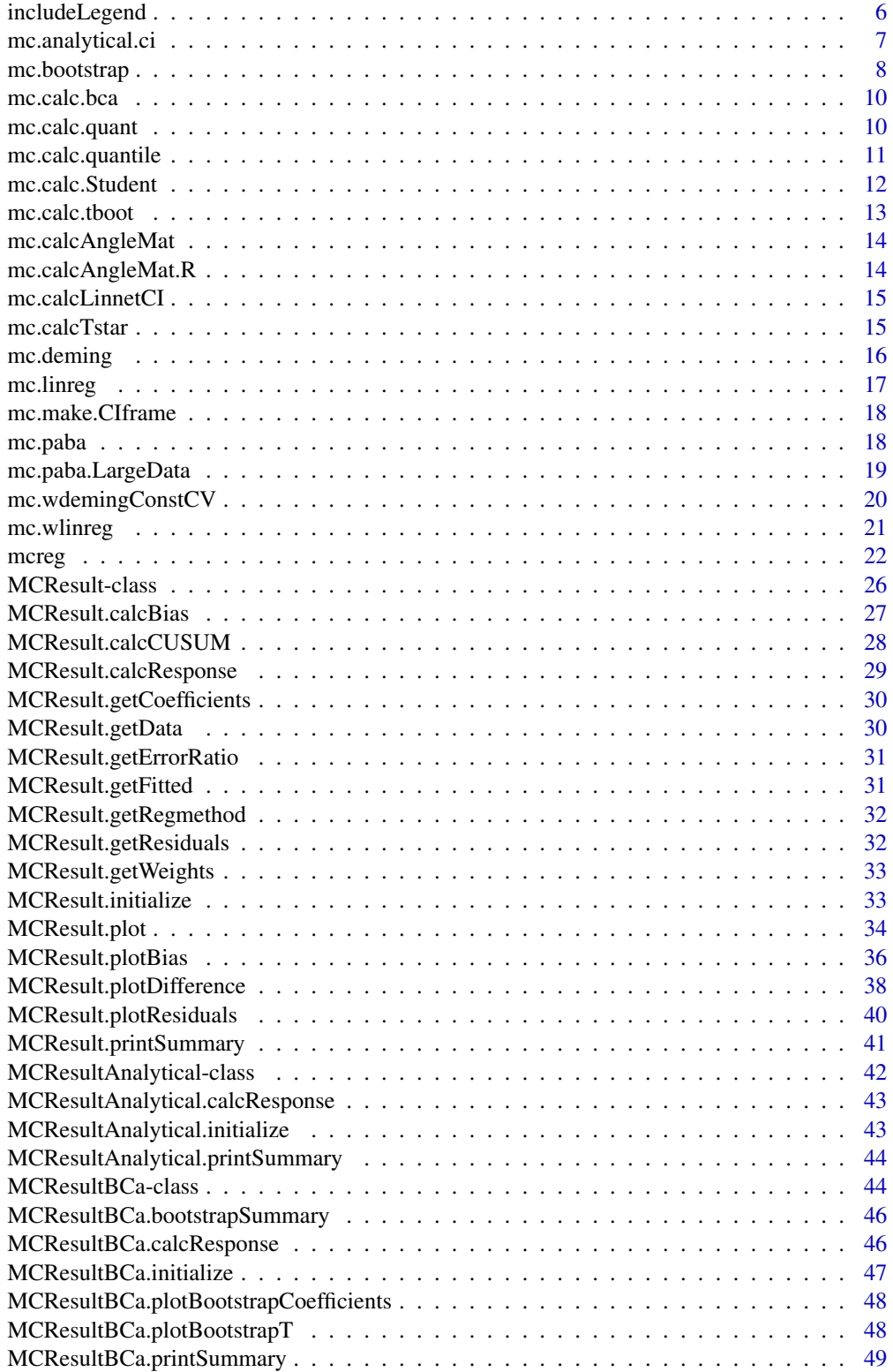

<span id="page-2-0"></span>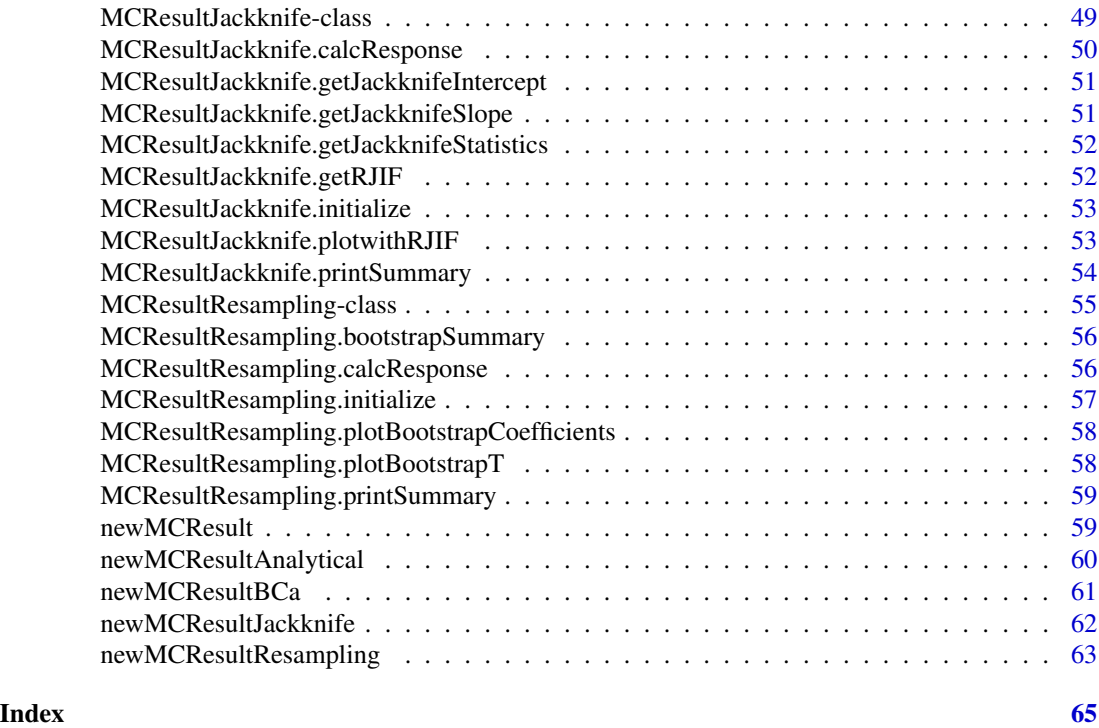

mcr-package *Method Comparison Regression*

#### Description

Method Comparison Regression. This package provides regression methods to quantify the relation between two measurement methods. In particular it addresses regression problems with errors in both variables and without repeated measurements. The package provides implementations of Deming regression, weighted Deming regression, and Passing-Bablok regression following the CLSI EP09-A3 recommendations for analytical method comparison and bias estimation using patient samples.

# Details

The main function for performing regression analysis is [mcreg](#page-21-1). Various functions for summarizing and plotting regression results are provided (see examples in [mcreg](#page-21-1)).

For user site testing (installation verification) please use the test case suite provided with the package. The test case suite can be run by sourcing the 'runalltests.R' script in the 'unitTests' folder. It requires the XML and Runit packages.

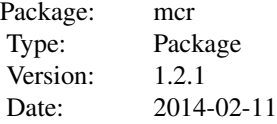

#### <span id="page-3-0"></span>4 calcDiff

License: GPL 3 LazyLoad: yes

# Author(s)

Ekaterina Manuilova <ekaterina.manuilova@roche.com> Andre Schuetzenmeister <andre.schuetzenmeister@roche.com> Fabian Model <fabian.model@roche.com>

# References

CLSI EP09-A3 <http://www.clsi.org>

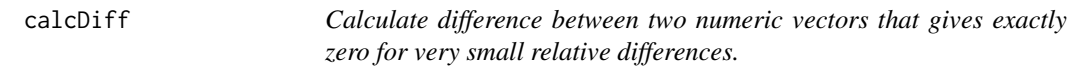

# Description

Calculate difference between two numeric vectors that gives exactly zero for very small relative differences.

# Usage

 $calcDiff(X, Y, EPS = 1e-12)$ 

# Arguments

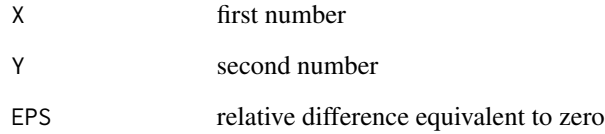

#### Value

difference

<span id="page-4-1"></span><span id="page-4-0"></span>compareFit *Graphical Comparison of Regression Parameters and Associated Confidence Intervals*

#### Description

Graphical comparison of regression parameters (intercept and slope) and their associated 100(1 alpha)% confidence intervals for multiple fitted models of 'MCResult' sub-classes.

#### Usage

compareFit(...)

#### Arguments

... list of fitted models, i.e. objects of "MCResult" sub-classes.

#### Examples

```
library("mcr")
     data("creatinine", package="mcr")
     fit.lr <- mcreg(as.matrix(creatinine), method.reg="LinReg", na.rm=TRUE)
     fit.wlr <- mcreg(as.matrix(creatinine), method.reg="WLinReg", na.rm=TRUE)
     compareFit( fit.lr, fit.wlr )
```
creatinine *Comparison of blood and serum creatinine measurement*

# Description

This data set gives the blood and serum preoperative creatinine measurements in 110 heart surgery patients.

### Usage

creatinine

# Format

A data frame containing 110 observations with serum and plasma creatinin measurements in mg/dL for each sample.

<span id="page-5-1"></span><span id="page-5-0"></span>includeLegend *Include Legend*

# Description

Include legend in regression plot (function plot()) or in bias plot (function plotBias ()) with two or more lines.

#### Usage

```
includeLegend(models = list(), digits = 2, design = paste(1:2),
 place = c("topleft", "topright", "bottomleft", "bottomright"), colors,
 lty = rep(1, length(models)), lwd = rep(2, length(models)),
 box.lty = "blank", cex = 0.8, bg = "white", inset = c(0.01, 0.01),
 bias = FALSE, model. names = NULL, ...)
```
# Arguments

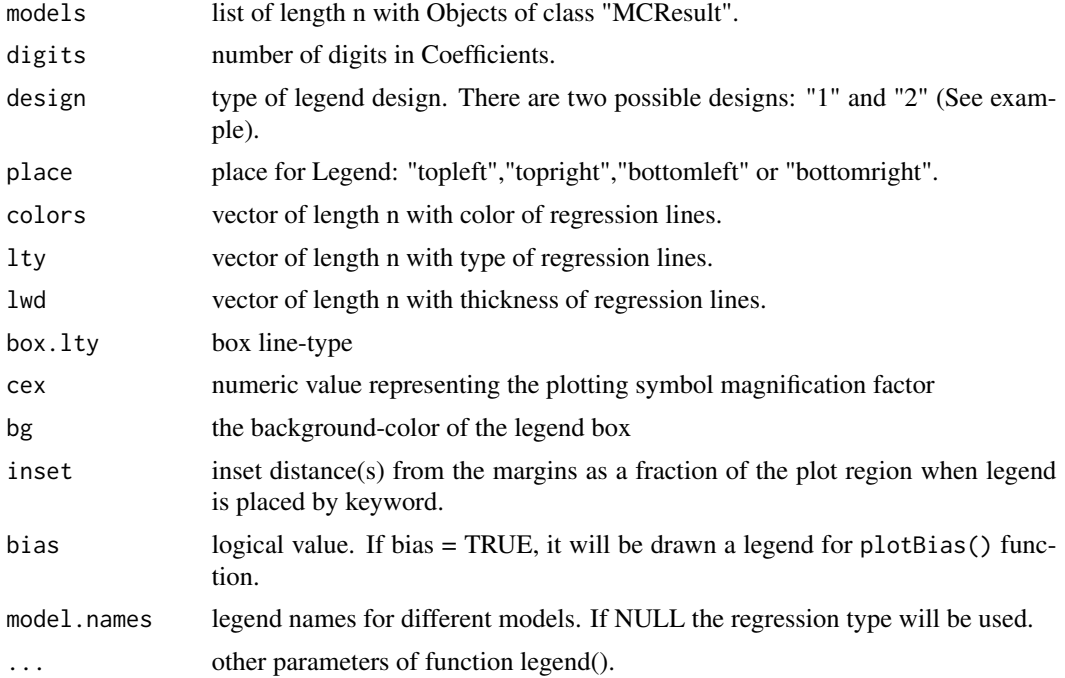

# Value

Legend in plot.

#### See Also

[plot.mcr](#page-33-1), [plotBias](#page-35-1), [plotResiduals](#page-39-1), [plotDifference](#page-37-1), [compareFit](#page-4-1)

# <span id="page-6-0"></span>mc.analytical.ci 7

#### Examples

```
#library("mcr")
data(creatinine,package="mcr")
x <- creatinine$serum.crea
y <- creatinine$plasma.crea
m1 <- mcreg(x,y,method.reg="Deming", mref.name="serum.crea",
                                        mtest.name="plasma.crea", na.rm=TRUE)
m2 <- mcreg(x,y,method.reg="WDeming", method.ci="jackknife",
                                         mref.name="serum.crea",
                                         mtest.name="plasma.crea", na.rm=TRUE)
plot(m1, XLIM=c(0.5,3),YLIM=c(0.5,3), Legend=FALSE,
                         Title="Deming vs. weighted Deming regression",
                          Points.pch=19,ci.area=TRUE, ci.area.col=grey(0.9),
                          identity=FALSE, Grid=FALSE, Sub="")
plot(m2, ci.area=FALSE, ci.border=TRUE, ci.border.col="red3",
                          reg.col="red3", Legend=FALSE,add=TRUE,
                          Points=FALSE, identity=FALSE, Grid=FALSE)
 includeLegend(place="topleft",models=list(m1,m2),
                          colors=c("darkblue","red"), design="1", digits=2)
```
mc.analytical.ci *Analytical Confidence Interval*

#### Description

Calculate wald confidence intervals for intercept and slope given point estimates and standard errors.

#### Usage

mc.analytical.ci(b0, b1, se.b0, se.b1, n, alpha)

#### Arguments

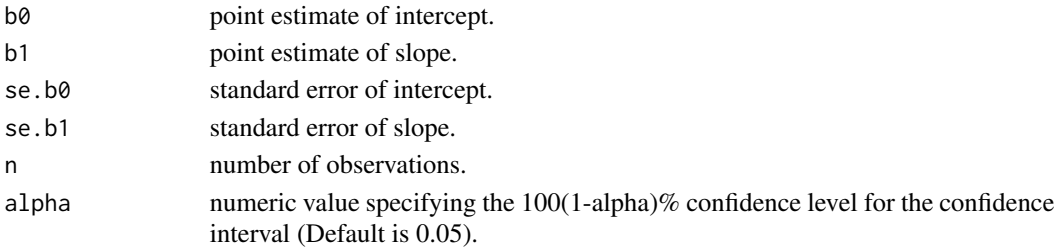

# Value

2x4 matrix of estimates and confidence intervals for intercept and slope.

Generate jackknife or (nested-) bootstrap replicates of a statistic applied to data. Only a nonparametric ballanced design is possible. For each sample calculate point estimations and standard errors for regression coefficients.

# Usage

```
mc.bootstrap(method.reg = c("LinReg", "WLinReg", "Deming", "WDeming", "PaBa",
  "PaBaLarge"), X, Y, error.ratio, nsamples = 1000, jackknife = TRUE,
 bootstrap = c("none", "bootstrap", "nestedbootstrap"), nnested = 25,
  iter.max = 30, threshold = 1e-08, NBins = 1e+06,
  slope.measure = c("radian", "tangent"))
```
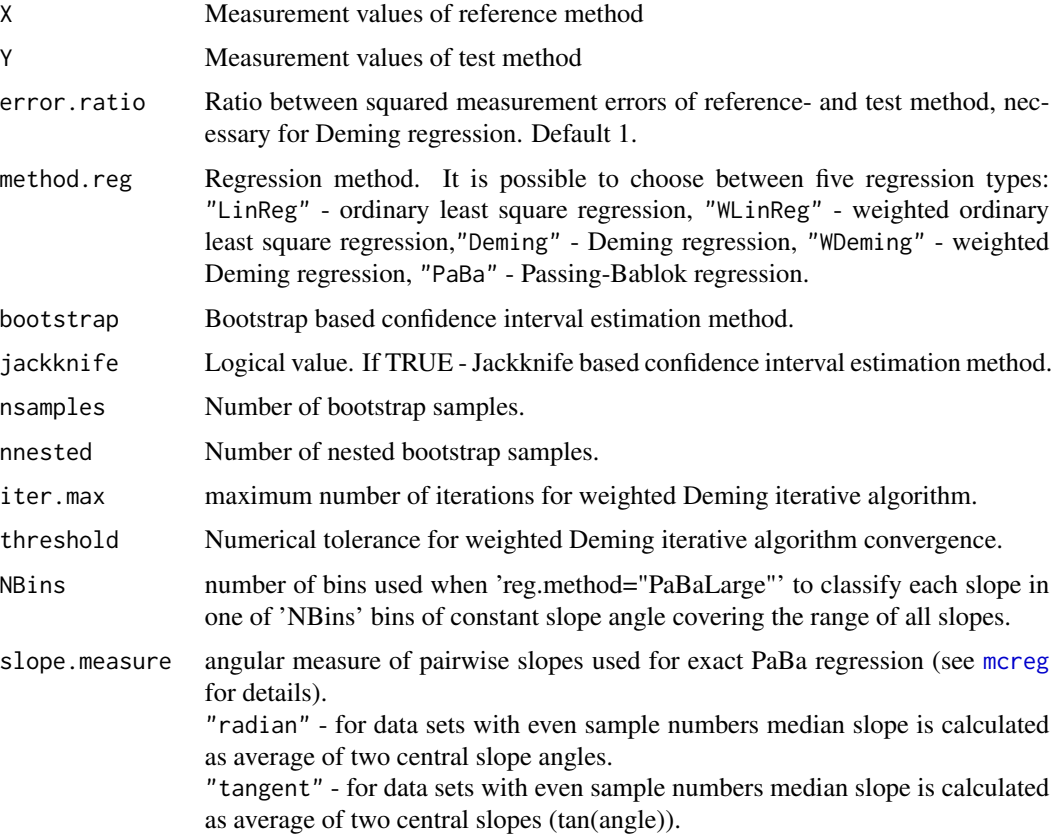

# mc.bootstrap 9

# Value

a list consisting of

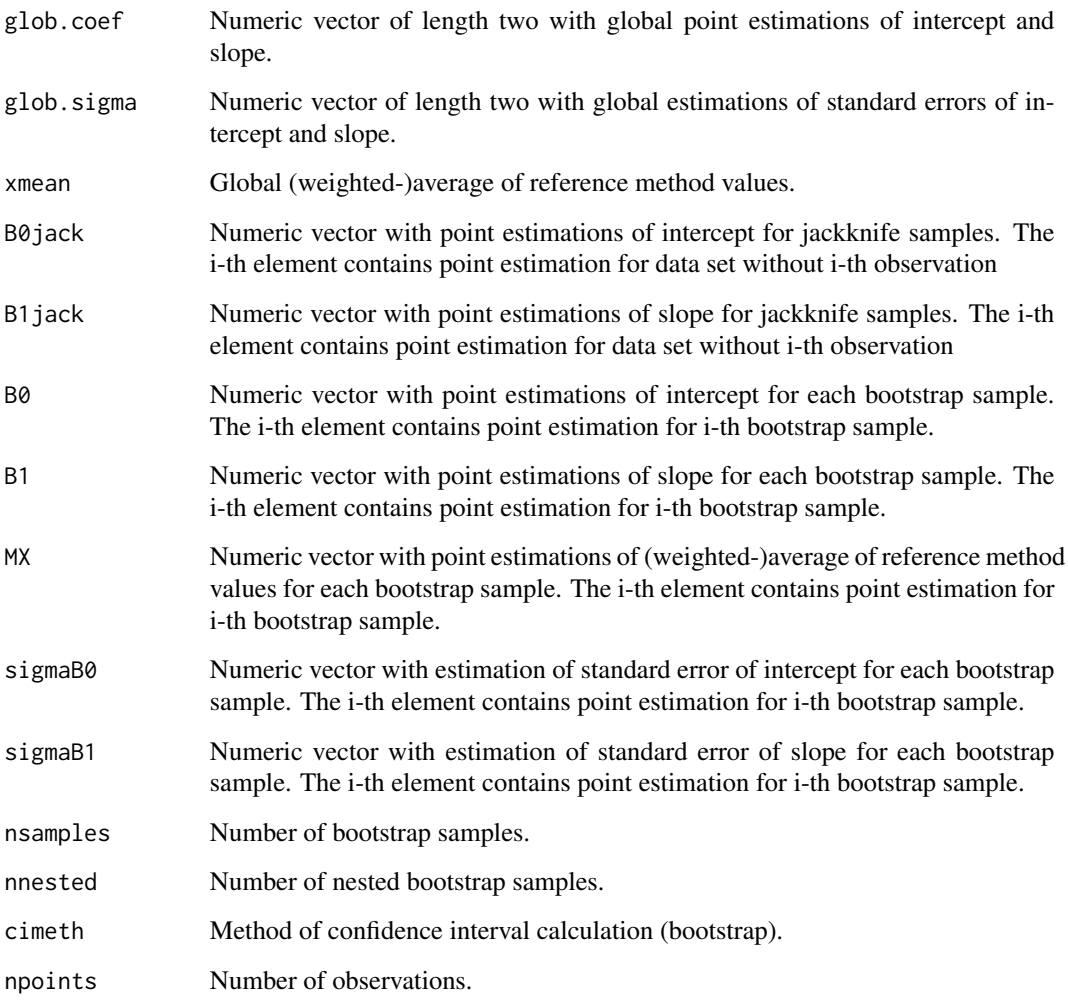

# Author(s)

Ekaterina Manuilova <ekaterina.manuilova@roche.com>, Fabian Model <fabian.model@roche.com>

### References

Efron, B., Tibshirani, R.J. (1993) *An Introduction to the Bootstrap*. Chapman and Hall. Carpenter, J., Bithell, J. (2000) Bootstrap confidence intervals: when, which, what? A practical guide for medical statisticians. *Stat Med*, 19 (9), 1141–1164.

<span id="page-9-0"></span>

Calculate resampling BCa confidence intervals for intercept, slope or bias given a vector of bootstrap and jackknife point estimates.

#### Usage

mc.calc.bca(Xboot, Xjack, xhat, alpha)

#### Arguments

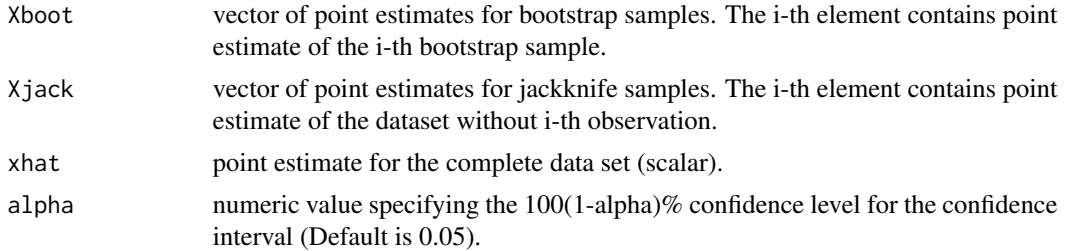

#### Value

a list with elements

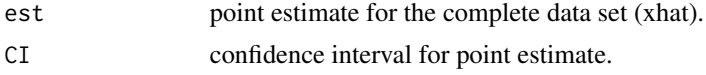

# References

Carpenter, J., Bithell, J. (2000) Bootstrap confidence intervals: when, which, what? A practical guide for medical statisticians. *Stat Med*, 19 (9), 1141–1164.

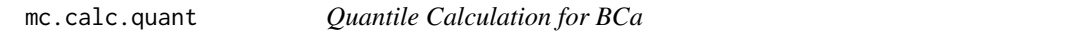

# Description

We are using the R default (SAS (type=3) seems bugged) quantile calculation instead of the quantile function described in Effron&Tibshirani.

#### Usage

mc.calc.quant(X, alpha)

# <span id="page-10-0"></span>mc.calc.quantile 11

# Arguments

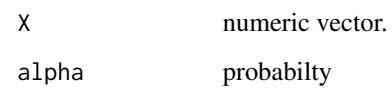

# Value

alpha-quantile of vector X.

mc.calc.quantile *Quantile Method for Calculation of Resampling Confidence Intervals*

# Description

Calculate bootstrap confidence intervals for intercept, slope or bias given the vector of bootstrap point estimates.

# Usage

mc.calc.quantile(Xboot, alpha)

# Arguments

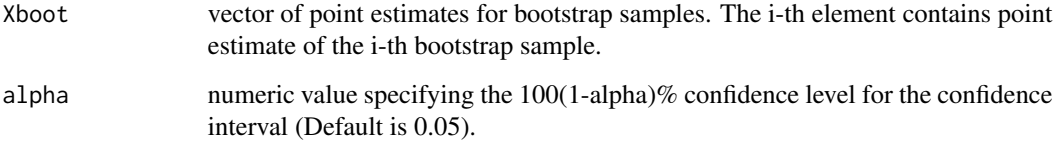

# Value

a list with elements

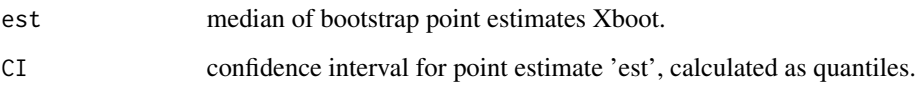

#### References

B. Efron and RJ. Tibshirani (1994) An Introduction to the Bootstrap. *Chapman & Hall*.

<span id="page-11-0"></span>

Calculate bootstrap confidence intervals for intercept, slope or bias given a vector of bootstrap point estimates.

# Usage

mc.calc.Student(Xboot, xhat, alpha, npoints)

# Arguments

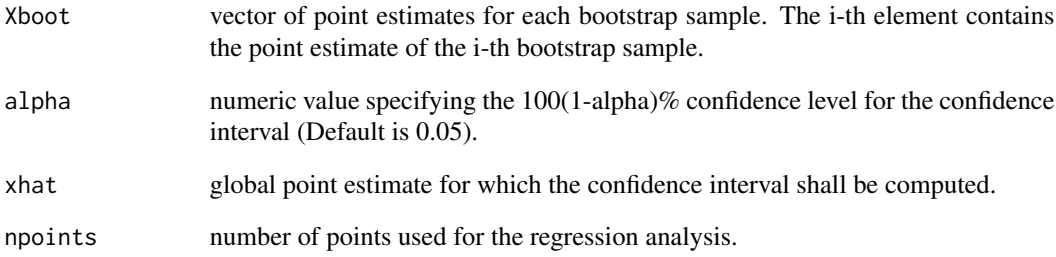

# Value

a list with elements

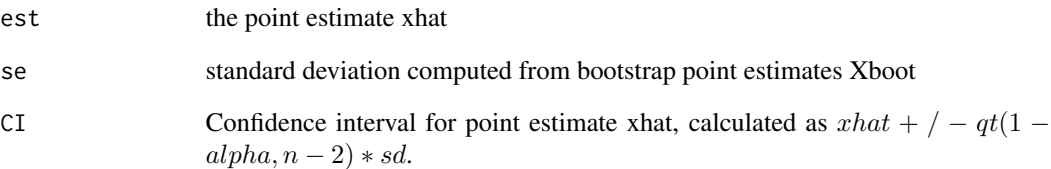

# References

Carpenter, J., Bithell, J. (2000) Bootstrap confidence intervals: when, which, what? A practical guide for medical statisticians. *Stat Med*, 19 (9), 1141–1164.

<span id="page-12-0"></span>

Calculate resampling confidence intervals for intercept, slope or bias with t-Boot method given a vector of bootstrap point estimates and a vector of bootstrap standard deviations.

#### Usage

mc.calc.tboot(Xboot, Sboot, xhat, shat, alpha)

# Arguments

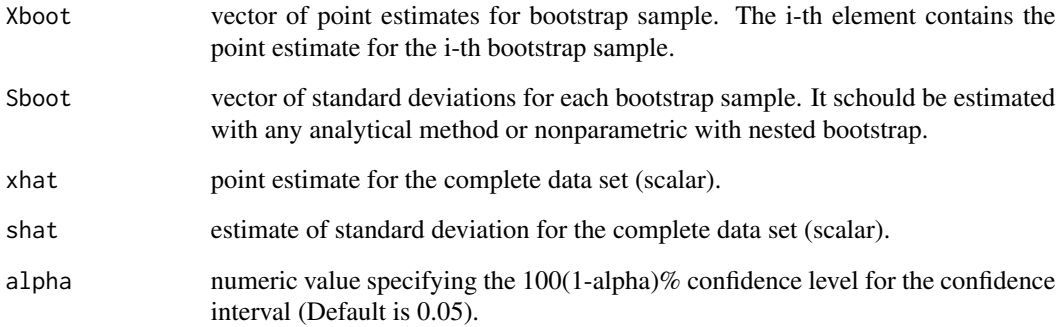

# Value

a list with elements

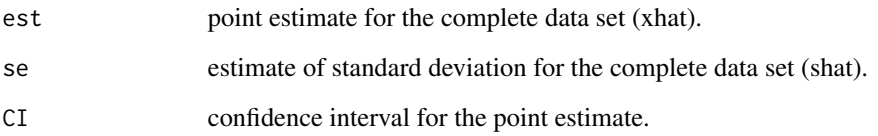

#### References

Carpenter, J., Bithell, J. (2000) Bootstrap confidence intervals: when, which, what? A practical guide for medical statisticians. *Stat Med*, 19 (9), 1141–1164.

<span id="page-13-0"></span>

This version is implemented in C for computational efficiency.

### Usage

```
mc.calcAngleMat(X, Y, posCor = TRUE)
```
# Arguments

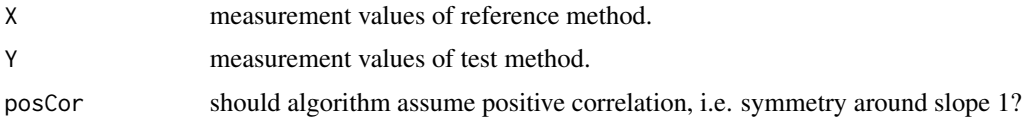

# Value

Upper triangular matrix of slopes for all point combinations. Slopes in radian.

mc.calcAngleMat.R *Calculate Matrix of All Pair-wise Slope Angles*

# Description

This is a very slow R version. It should not be called except for debugging purposes.

# Usage

```
mc.calcAngleMat.R(X, Y, posCor = TRUE)
```
# Arguments

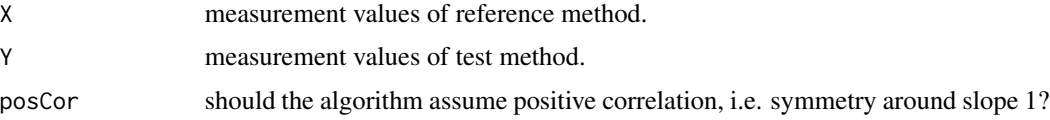

# Value

Upper triangular matrix of slopes for all point combinations. Slopes in radian.

<span id="page-14-0"></span>mc.calcLinnetCI *Jackknife Confidence Interval*

# Description

Calculate Jackknife confidence intervals for intercept, slope or bias given of vector of jackknife point estimates and global point estimate.

# Usage

mc.calcLinnetCI(Xjack, xhat, alpha = 0.05)

# Arguments

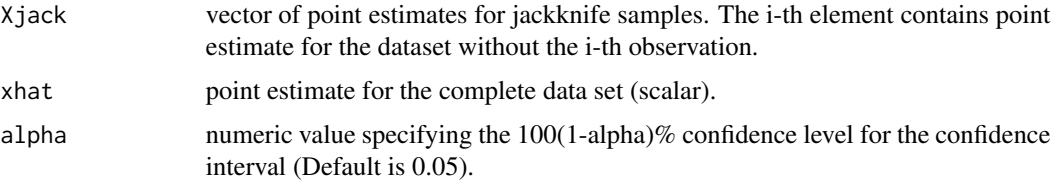

# Value

a list with elements

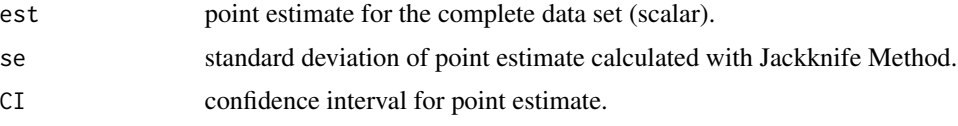

# References

Linnet, K. (1993) Evaluation of Regression Procedures for Methods Comparison Studies. *CLIN. CHEM.* 39/3, 424–432.

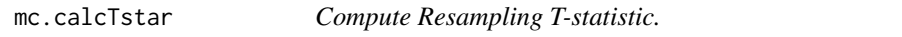

# Description

Compute Resampling T-statistic. for Calculation of t-Bootstrap Confidence Intervals.

# Usage

```
mc.calcTstar(.Object, x.levels, iter.max = 30, threshold = 1e-06)
```
# <span id="page-15-0"></span>Arguments

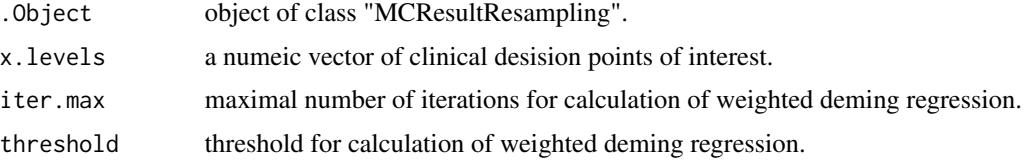

# Value

Tstar numeric vector containing resampling pivot statistic.

# References

Carpenter J., Bithell J. Bootstrap confidence intervals: when, which, what? A practical guide for medical statisticians. Stat Med, 19 (9), 1141-1164 (2000).

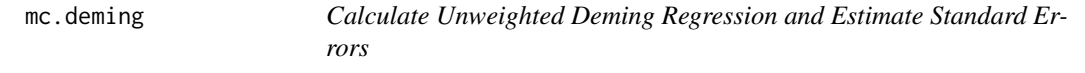

# Description

Calculate Unweighted Deming Regression and Estimate Standard Errors

#### Usage

```
mc.deming(X, Y, error.ratio)
```
# Arguments

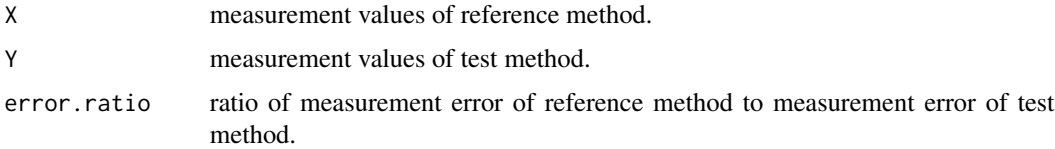

# Value

a list with elements

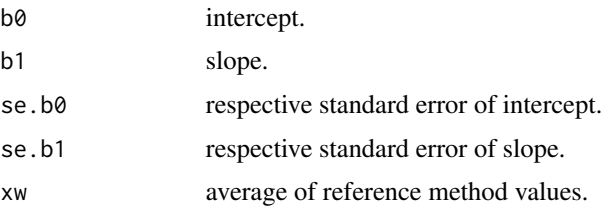

#### <span id="page-16-0"></span>mc.linreg and the state of the state of the state of the state of the state of the state of the state of the state of the state of the state of the state of the state of the state of the state of the state of the state of

# References

Linnet K. Evaluation of Regression Procedures for Methods Comparison Studies. CLIN. CHEM. 39/3, 424-432 (1993).

Linnet K. Estimation of the Linear Relationship between the Measurements of two Methods with Proportional Errors. STATISTICS IN MEDICINE, Vol. 9, 1463-1473 (1990).

mc.linreg *Calculate ordinary linear Regression and Estimate Standard Errors*

# Description

Calculate ordinary linear Regression and Estimate Standard Errors

# Usage

mc.linreg(X, Y)

#### Arguments

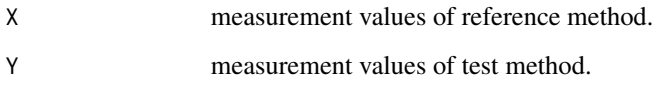

#### Value

a list with elements

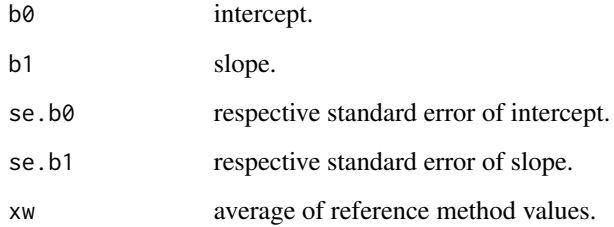

### References

Neter J., Wassermann W., Kunter M. Applied Statistical Models. Richard D. Irwing, INC., 1985.

<span id="page-17-0"></span>

Returns Results of Calculations in Matrix Form

# Usage

mc.make.CIframe(b0, b1, se.b0, se.b1, CI.b0, CI.b1)

# Arguments

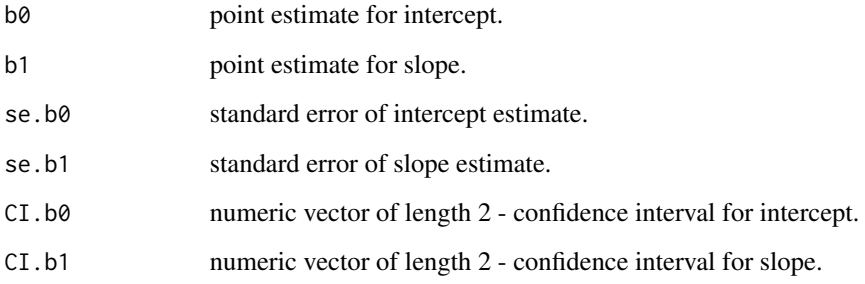

#### Value

2x4 matrix of estimates and confidence intervals for intercept and slope.

mc.paba *Passing-Bablok Regression*

# Description

Passing-Bablok Regression

# Usage

```
mc.paba(angM, X, Y, alpha = 0.05, posCor = TRUE, calcCI = TRUE,
  slope.measure = c("radian", "tangent"))
```
#### <span id="page-18-0"></span>Arguments

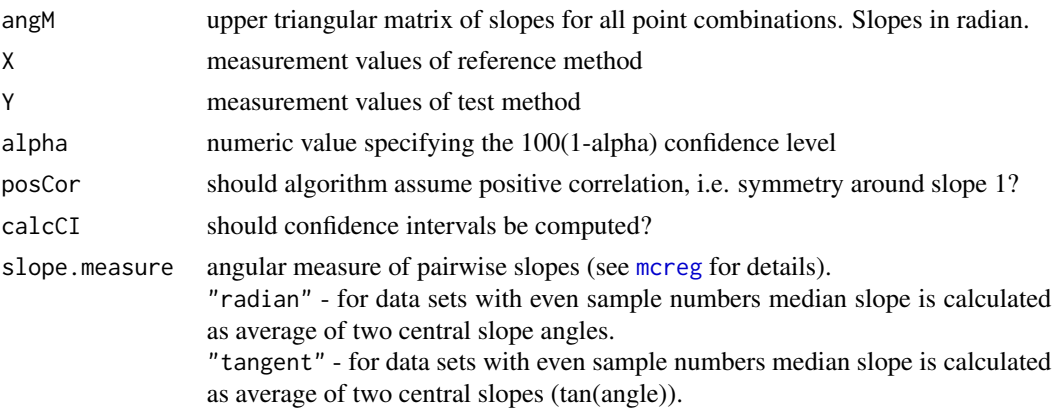

# Value

Matrix of estimates and confidence intervals for intercept and slope. No standard errors provided by this algorithm.

mc.paba.LargeData *Passing-Bablok Regression for Large Datasets*

# Description

This function represents an interface to a fast C-implementation of an adaption of the Passing-Bablok algorithm for large datasets. Instead of building the complete matrix of pair-wise slope values, a pre-defined binning of slope-values is used (Default NBins=1e06). This reduces the required memory dramatically and speeds up the computation.

#### Usage

```
mc.paba.LargeData(X, Y, NBins = 1e+06, alpha = 0.05, posCor = TRUE,calcCI = TRUE
```
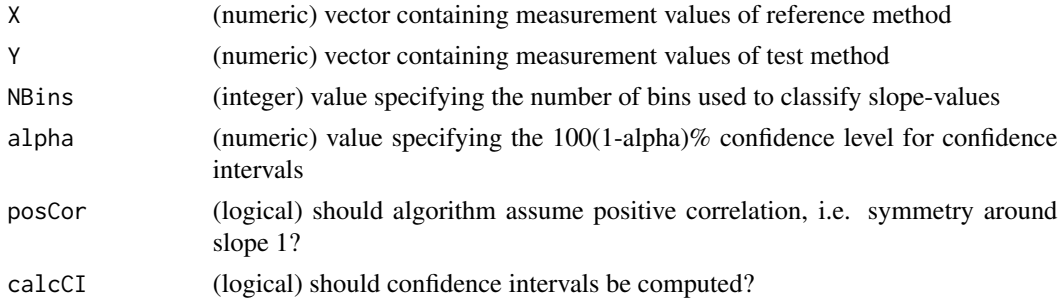

Matrix of estimates and confidence intervals for intercept and slope. No standard errors provided by this algorithm.

# Author(s)

Andre Schuetzenmeister <andre.schuetzenmeister@roche.com> (partly re-using code of function 'mc.paba')

# Examples

```
library("mcr")
 data(creatinine,package="mcr")
# remove any NAs
crea <- na.omit(creatinine)
# call the approximative Passing-Bablok algorithm (Default NBins=1e06)
res1 <- mcreg(x=crea[,1], y=crea[,2], method.reg="PaBaLarge", method.ci="analytical")
getCoefficients(res1)
# now increase the number of bins and see whether this makes a difference
res2 <- mcreg(x=crea[,1], y=crea[,2], method.reg="PaBaLarge", method.ci="analytical", NBins=1e07)
getCoefficients(res2)
getCoefficients(res1)-getCoefficients(res2)
```
mc.wdemingConstCV *Calculate Weighted Deming Regression*

# **Description**

Calculate weighted deming regression with iterative algorithm suggested by Linnet. This algorithm is avalaible only for positive values. But even in this case there is no guarantee that the algorithm always converges.

#### Usage

```
mc.wdemingConstCV(X, Y, error.ratio, iter.max = 30, threshold = 1e-06)
```
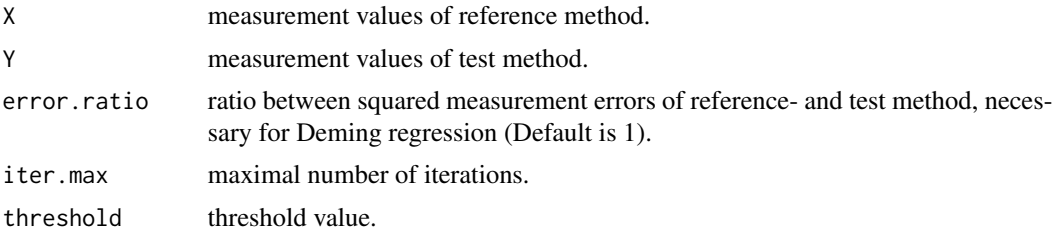

<span id="page-19-0"></span>

# <span id="page-20-0"></span>mc.wlinreg 21

#### Value

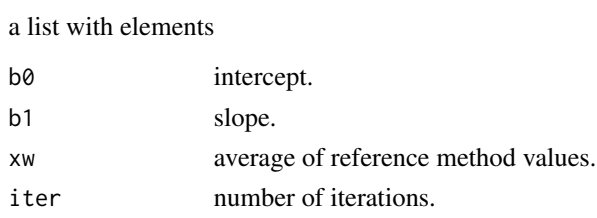

# References

Linnet K. Evaluation of Regression Procedures for Methods Comparison Studies. CLIN. CHEM. 39/3, 424-432 (1993).

Linnet K. Estimation of the Linear Relationship between the Measurements of two Methods with Proportional Errors. STATISTICS IN MEDICINE, Vol. 9, 1463-1473 (1990).

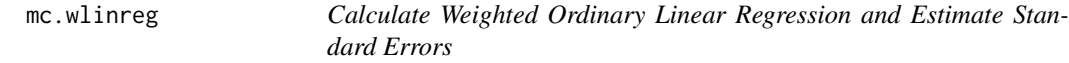

# **Description**

The weights of regression are taken as reverse squared values of the reference method, that's why it is impossible to achieve the calculations for zero values.

#### Usage

mc.wlinreg(X, Y)

#### Arguments

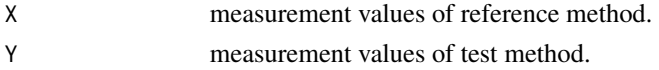

#### Value

a list with elements.

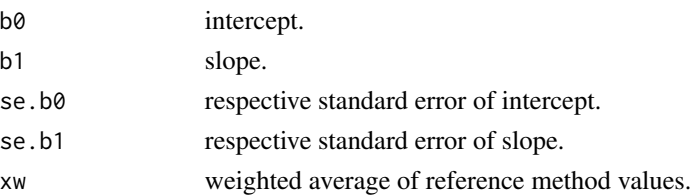

# References

Neter J., Wassermann W., Kunter M. Applied Statistical Models. Richard D. Irwing, INC., 1985.

<span id="page-21-1"></span><span id="page-21-0"></span>mcreg is used to compare two measurement methods by means of regression analysis. Available methods comprise ordinary and weighted linear regression, Deming and weighted Deming regression and Passing-Bablok regression. Point estimates of regression parameters are computed together with their standard errors and confidence intervals.

#### Usage

```
merge(x, y = NULL, error.ratio = 1, alpha = 0.05, mref.name = NULL,mtest.name = NULL, sample.names = NULL, method.reg = c("PaBa", "LinReg",
  "WLinReg", "Deming", "WDeming", "PaBaLarge"), method.ci = c("bootstrap",
  "jackknife", "analytical", "nestedbootstrap"),
 method.bootstrap.ci = c("quantile", "Student", "BCa", "tBoot"),
 nsamples = 999, nnested = 25, rng.seed = NULL,
  rng.kind = "Mersenne-Twister", iter.max = 30, threshold = 1e-06,
 na.rm = FALSE, NBins = 1e+06, slope.measure = c("radian", "tangent"))
```
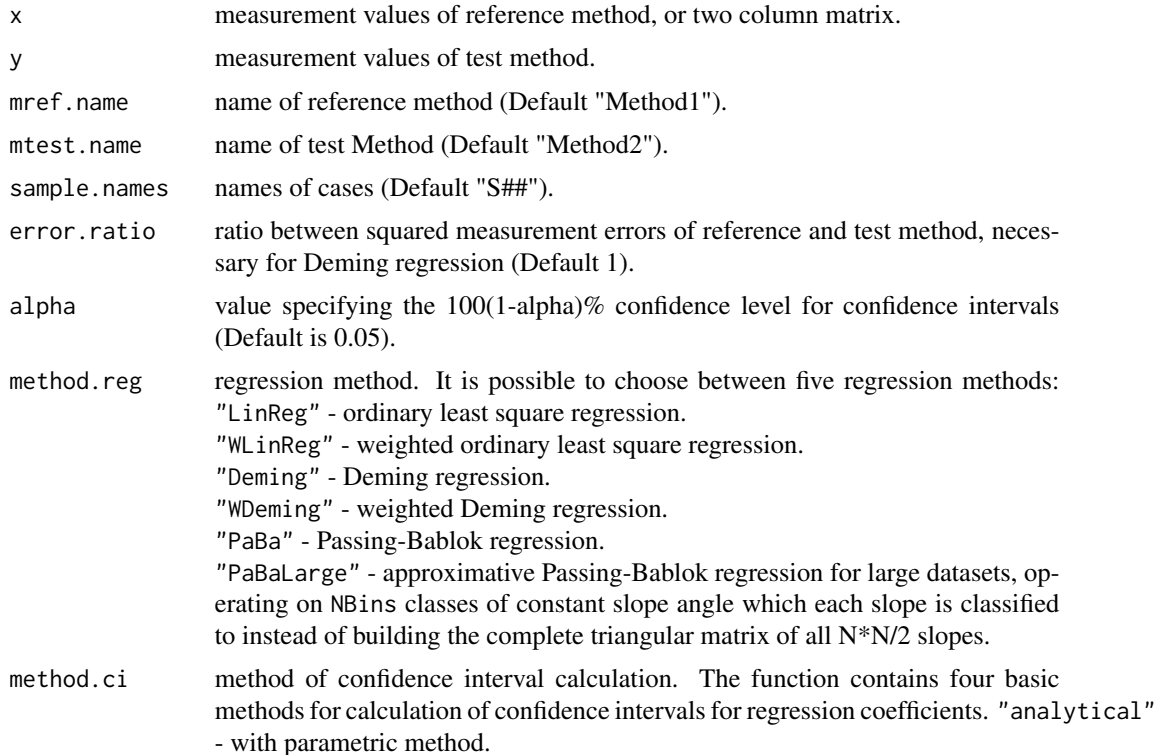

#### mcreg 23

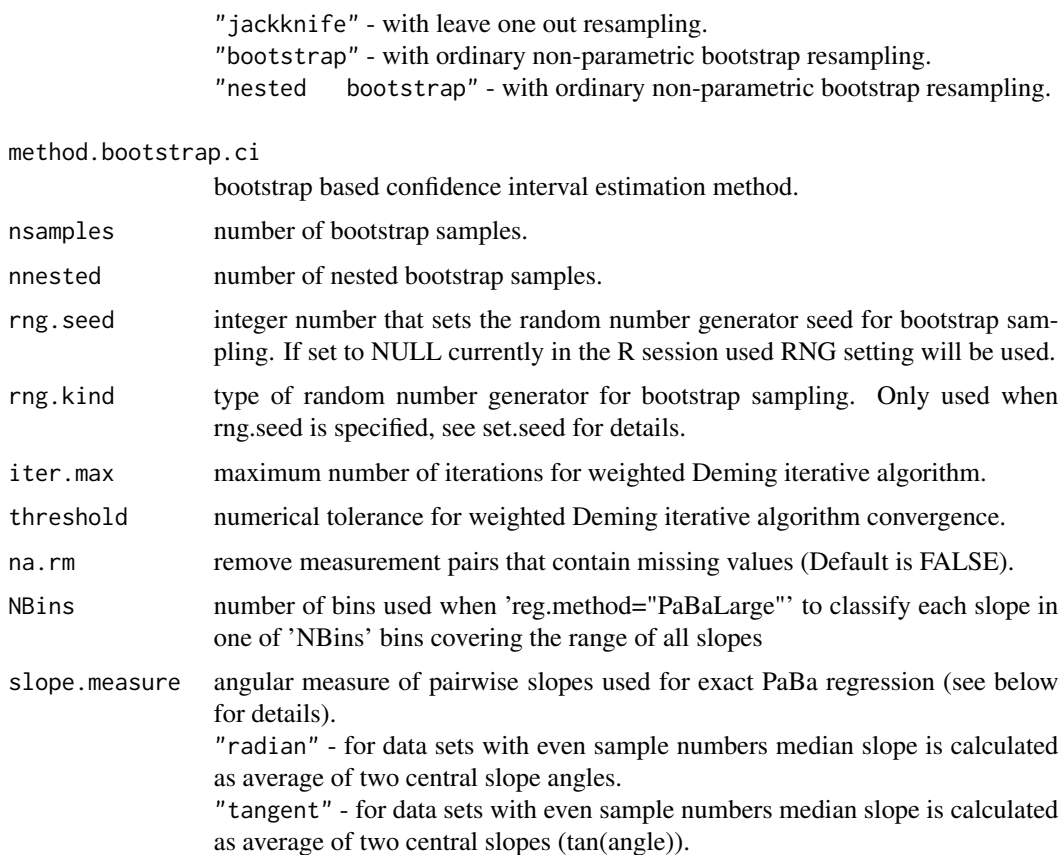

# Details

The regression analysis yields regression coefficients 'Inercept' and 'Slope' of the regression  $Test method =$ Intercept+Slope∗Referencemethod. There are methods for computing the systematical bias between reference and test method at a decision point Xc,  $Bias(Xc) = Intercept + (Slope-1) * Xc$ , accompanied by its corresponding standard error and confidence interval. One can use plotting method plotBias for a comprehensive view of the systematical bias.

Weighted regression for heteroscedastic data is available for linear and Deming regression and implemented as a data point weighting with the inverted squared value of the reference method. Therefore calculation of weighted regression (linear and Deming) is available only for positive values  $(>0)$ . Passing-Bablok regression is only available for non-negative values  $(>=0)$ .

Confidence intervals for regression parameters and bias estimates are calculated either by using analytical methods or by means of resampling methods ("jackknife", "bootstrap", "nested bootstrap"). An analytical method is available for all types of regression except for weighted Deming. For Passing-Bablok regression the option "analytical" calculates confidence intervals for the regression parameters according to the non-parametric approach given in the original reference.

The "jackknife" (or leave one out resampling) method was suggested by Linnet for calculating confidence intervals of regression parameters of Deming and weighted Deming regression. It is possible to calculate jackknife confidence intervals for all types of regression. Note that we do <span id="page-23-0"></span>not recommend this method for Passing-Bablok since it has a tendency of underestimating the variability (jackknife is known to yield incorrect estimates for errors of quantiles).

The bootstrap method requires additionally choosing a value for method.bootstrap.ci. If bootstrap is the method of choice, "BCa", t-bootstrap ("tBoot") and simple "quantile" confidence intervals are recommended (See Efron B. and Tibshirani R.J.(1993),Carpenter J., Bithell J. (2000)). The "nestedbootstrap" method can be very time-consuming but is necessary for calculating t-bootstrap confidence intervals for weighted Deming or Passing-Bablok regression. For these regression methods there are no analytical solutions for computing standard errors, which therefore have to be obtained by nested bootstrapping.

Note that estimating resampling based confidence intervals for Passing-Bablok regressions can take very long for larger data sets due to the high computational complexity of the algorithm. To mitigate this drawback an adaption of the Passing-Bablok algorithm has been implemented ("PaBaLarge"), which yields approximative results. This approach does not build the complete upper triangular matrix of all 'n\*(n-1)/2' slopes. It subdivides the range of slopes into 'NBins' classes, and sorts each slope into one of these bins. The remaining steps are the same as for the exact "PaBa" algorithm, except that these are performed on the binned slopes instead of operating on the matrix of slopes.

Our implementation of exact Passing-Bablok regression ("PaBa") provides two alternative metrics for regression slopes which can result in different regression estimates. As a robust regression method PaBa is essentially invariant to the parameterization of regression slopes, however in the case of an even number of all pairwise slopes the two central slopes are averaged to estimate the final regression slope. In this situation using an angle based metric (slope.measure="radian") will result in a regression estimate that is geometrically centered between the two central slopes, whereas the tangent measure (slope.measure="tangent") proposed in Passing and Bablok (1983) will be geometrically biased towards a higher slope. See below for a pathological example. Note that the difference between the two measures is neglectable for data sets with reasonable sample size (N>20) and correlation.

# Value

"MCResult" object containing regression results. The function [getCoefficients](#page-29-1) or [printSummary](#page-40-1) can be used to obtain or print a summary of the results. The function [getData](#page-29-2) allows to see the original data. An S4 object of class "MCResult" containing at least the following slots:

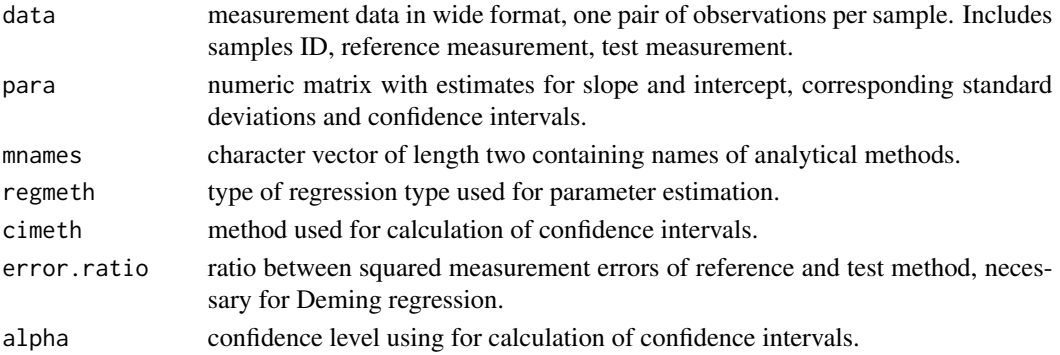

#### Author(s)

Ekaterina Manuilova <ekaterina.manuilova@roche.com>, Andre Schuetzenmeister <andre.schuetzenmeister@roche. Fabian Model <fabian.model@roche.com>

#### <span id="page-24-0"></span>mcreg 25

#### References

Bland, J. M., Altman, D. G. (1986) Statistical methods for assessing agreement between two methods of clinical measurement. *Lancet*, i: 307–310.

Linnet, K. (1993) Evaluation of Regression Procedures for Methods Comparison Studies. *CLIN. CHEM.* 39/3, 424–432.

Linnet, K. (1990) Estimation of the Linear Relationship between the Measurements of two Methods with Proportional Errors. *STATISTICS IN MEDICINE*, Vol. 9, 1463–1473.

Neter, J., Wassermann, W., Kunter, M. (1985) *Applied Statistical Models.* Richard D. Irwing, INC.

Looney, S. W. (2010) Statistical Methods for Assessing Biomarkers. *Methods in Molecular Biology*, vol. 184: *Biostatistical Methods*. Human Press INC.

Passing, H., Bablok, W. (1983) A new biometrical procedure for testing the equality of measurements from two different analytical methods. Application of linear regression procedures for method comparison studies in clinical chemistry, Part I. *J Clin Chem Clin Biochem*. Nov; 21(11):709–20.

Efron, B., Tibshirani, R.J. (1993) *An Introduction to the Bootstrap*. Chapman and Hall.

Carpenter, J., Bithell, J. (2000) Bootstrap confidence intervals: when, which, what? A practical guide for medical statisticians. *Stat Med*, 19 (9), 1141–1164.

*CLSI EP9-A2*. Method Comparison and Bias Estimation Using Patient Samples; Approved Guideline.

#### See Also

[plotDifference](#page-37-1), [plot.mcr](#page-33-1), [getResiduals](#page-31-1), [plotResiduals](#page-39-1), [calcResponse](#page-28-1), [calcBias](#page-26-1), [plotBias](#page-35-1), [compareFit](#page-4-1)

#### Examples

```
library("mcr")
data(creatinine,package="mcr")
x <- creatinine$serum.crea
y <- creatinine$plasma.crea
# Deming regression fit.
# The confidence intercals for regression coefficients
# are calculated with analytical method
model1<- mcreg(x,y,error.ratio=1,method.reg="Deming", method.ci="analytical",
               mref.name = "serum.crea", mtest.name = "plasma.crea", na.rm=TRUE)
# Results
printSummary(model1)
getCoefficients(model1)
plot(model1)
# Deming regression fit.
# The confidence intervals for regression coefficients
# are calculated with bootstrap (BCa) method
model2<- mcreg(x,y,error.ratio=1,method.reg="Deming",
               method.ci="bootstrap", method.bootstrap.ci = "BCa",
               mref.name = "serum.crea", mtest.name = "plasma.crea", na.rm=TRUE)
compareFit(model1, model2)
```

```
## Pathological example of Passing-Bablok regression where measure for slope angle matters
x1 \le -1:10; y1 \le -0.5*x1; x \le -c(x1,y1); y \le -c(y1,x1)m1 <- mcreg(x,y,method.reg="PaBa",method.ci="analytical",slope.measure="radian",
            mref.name="X",mtest.name="Y")
m2 <- mcreg(x,y,method.reg="PaBa",method.ci="analytical",slope.measure="tangent",
            mref.name="X",mtest.name="Y")
plot(m1, add.legend=FALSE,identity=FALSE,
    main="Radian vs. tangent slope measures in Passing-Bablok regression\n(pathological example)",
     ci.area=FALSE,add.cor=FALSE)
plot(m2, ci.area=FALSE,reg.col="darkgreen",reg.lty=2,identity=FALSE,add.legend=FALSE,
     draw.points=FALSE,add=TRUE,add.cor=FALSE)
includeLegend(place="topleft",models=list(m1,m2),model.names=c("PaBa Radian","PaBa Tangent"),
              colors=c("darkblue","darkgreen"),lty=c(1,2),design="1",digits=2)
```
<span id="page-25-1"></span>MCResult-class *Class* "MCResult"

#### **Description**

Result of a method comparison.

# Objects from the Class

Object is typically created by a call to function [mcreg](#page-21-1). Object can be directly constructed by calling [newMCResult](#page-58-1) or new("MCResult", data, para, mnames, regmeth, cimeth, error.ratio, alpha, weight).

#### Slots

data: Object of class "data.frame" ~~ para: Object of class "matrix" ~~ mnames: Object of class "character" ~~ regmeth: Object of class "character" ~~ cimeth: Object of class "character" ~~ error.ratio: Object of class "numeric" ~~ alpha: Object of class "numeric" ~~ weight: Object of class "numeric" ~~

# Methods

calcBias signature(.Object = "MCResult"): ... calcCUSUM signature(.Object = "MCResult"): ... calcResponse signature(.Object = "MCResult"): ... getCoefficients signature(.Object = "MCResult"): ... getData signature(.Object = "MCResult"): ... getErrorRatio signature(.Object = "MCResult"): ...

<span id="page-25-0"></span>

```
getRegmethod signature(.Object = "MCResult"): ...
getResiduals signature(.Object = "MCResult"): ...
getWeights signature(.Object = "MCResult"): ...
plot signature(x = "MCResult"): ...
plotBias signature(x = "MCResult"): ...
plotDifference signature(.Object = "MCResult"): ...
plotResiduals signature(.Object = "MCResult"): ...
printSummary signature(.Object = "MCResult"): ...
```
#### Author(s)

Ekaterina Manuilova <ekaterina.manuilova@roche.com>, Andre Schuetzenmeister <andre.schuetzenmeister@roche. Fabian Model <fabian.model@roche.com>

# Examples

showClass("MCResult")

MCResult.calcBias *Systematical Bias Between Reference Method and Test Method*

# <span id="page-26-1"></span>Description

Calculate systematical bias between reference and test methods at the decision point Xc as  $Bias(Xc)$  =  $Intercept + (Slope - 1) * Xc$  with corresponding confidence intervals.

#### Usage

```
MCResult.calcBias(.Object, x.levels, type = c("absolute", "proportional"),
  percent = TRUE, alpha = 0.05, ...
```
# Arguments

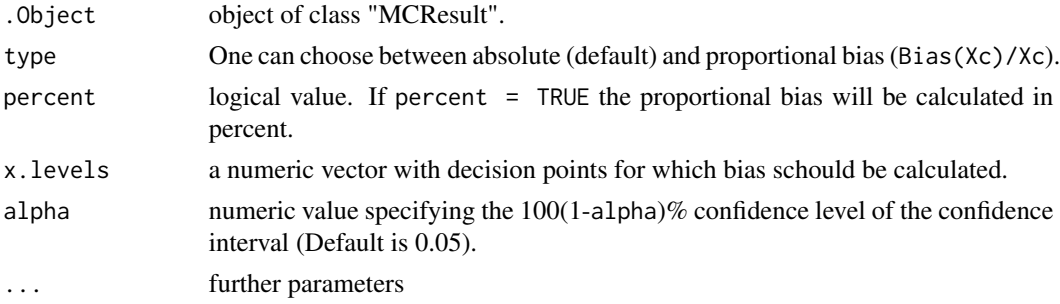

# Value

response and corresponding confidence interval for each decision point from x.levels.

# See Also

[plotBias](#page-35-1)

#### Examples

```
#library("mcr")
   data(creatinine,package="mcr")
   x <- creatinine$serum.crea
   y <- creatinine$plasma.crea
   # Deming regression fit.
   # The confidence intervals for regression coefficients
   # are calculated with analytical method
   model <- mcreg( x,y,error.ratio = 1,method.reg = "Deming", method.ci = "analytical",
                     mref.name = "serum.crea", mtest.name = "plasma.crea", na.rm=TRUE )
   # Now we calculate the systematical bias
   # between the testmethod and the reference method
   # at the medical decision points 1, 2 and 3
   calcBias( model, x.levels = c(1,2,3))calcBias( model, x.levels = c(1,2,3), type = "proportional")
   calcBias( model, x.\text{levels} = c(1,2,3), type = "proportional", percent = FALSE)
```
MCResult.calcCUSUM *Calculate CUSUM Statistics According to Passing & Bablok (1983)*

#### Description

Calculate CUSUM Statistics According to Passing & Bablok (1983)

### Usage

```
MCResult.calcCUSUM(.Object)
```
#### Arguments

```
.Object object of class "MCResult".
```
# Value

A list containing the following elements:

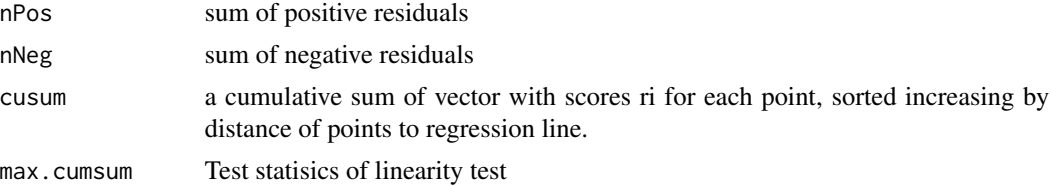

<span id="page-27-0"></span>

# <span id="page-28-0"></span>References

Passing, H., Bablok, W. (1983) A new biometrical procedure for testing the equality of measurements from two different analytical methods. Application of linear regression procedures for method comparison studies in clinical chemistry, Part I. *J Clin Chem Clin Biochem*. Nov; 21(11):709–20.

MCResult.calcResponse *Calculate Response with Confidence Interval.*

#### <span id="page-28-1"></span>Description

Calculate Response *Intercept + Slope ∗Refrencemethod* with Corresponding Confidence Interval

#### Usage

```
MCResult.calcResponse(.Object, x.levels, alpha, ...)
```
#### Arguments

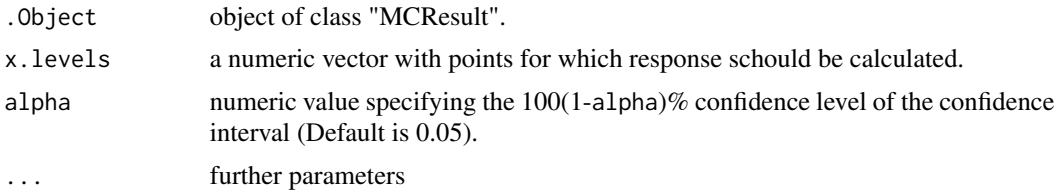

#### Value

response and corresponding confidence interval for each point in vector x.levels.

#### See Also

# [calcBias](#page-26-1)

#### Examples

```
#library("mcr")
   data(creatinine,package="mcr")
   x <- creatinine$serum.crea
   y <- creatinine$plasma.crea
   # Deming regression fit.
    # The confidence intercals for regression coefficients
    # are calculated with analytical method
   model <- mcreg( x,y,error.ratio=1,method.reg="Deming", method.ci="analytical",
                    mref.name = "serum.crea", mtest.name = "plasma.crea", na.rm=TRUE )
    calcResponse(model, x.levels=c(1,2,3))
```
<span id="page-29-0"></span>MCResult.getCoefficients

*Get Regression Coefficients*

# <span id="page-29-1"></span>Description

Get Regression Coefficients

# Usage

MCResult.getCoefficients(.Object)

# Arguments

.Object object of class "MCResult".

# Value

Regression parameters in matrix form. Rows: Intercept, Slope. Cols: EST, SE, LCI, UCI.

MCResult.getData *Get Data*

# <span id="page-29-2"></span>Description

Get Data

#### Usage

```
MCResult.getData(.Object)
```
# Arguments

.Object object of class "MCResult".

# Value

Measurement data in matrix format. First column contains reference method (X), second column contains test method (Y).

<span id="page-30-0"></span>MCResult.getErrorRatio

*Get Error Ratio*

# Description

Get Error Ratio

# Usage

MCResult.getErrorRatio(.Object)

#### Arguments

.Object Object of class "MCResult"

#### Value

Error ratio. Only relevant for Deming type regressions.

MCResult.getFitted *Get Fitted Values.*

#### Description

This funcion computes fitted values for a 'MCResult'-object. Depending on the regression method and the error ratio, a projection onto the regression line is performed accordingly. For each point  $(x_i; y_i)$  i=1,...,n the projected point $(x_hat_i; y_hat_i)$  is computed.

#### Usage

```
MCResult.getFitted(.Object)
```
#### Arguments

.Object object of class "MCResult".

# Value

fitted values as data frame.

# See Also

[plotResiduals](#page-39-1) [getResiduals](#page-31-1)

<span id="page-31-0"></span>MCResult.getRegmethod *Get Regression Method*

# <span id="page-31-2"></span>Description

Get Regression Method

#### Usage

MCResult.getRegmethod(.Object)

# Arguments

.Object object of class "MCResult".

#### Value

Name of the statistical method used for the regression analysis.

MCResult.getResiduals *Get Regression Residuals*

#### <span id="page-31-1"></span>Description

This function returnes residuals in x-direction (x-xhat), in y-direction(y-yhat) and optimized residuals. The optimized residuals correspond to distances between data points and the regression line which were optimized for regression coefficients estimation. In case of Passing-Bablok Regression orthogonal residuals will be returned as optimized residuals . The residuals in x-direction are interesting for regression types which assume errors in both variables (deming, weighted deming, Passing-Bablok), particularily for checking of model assumptions.

#### Usage

MCResult.getResiduals(.Object)

#### Arguments

.Object object of class "MCResult".

# Value

residuals as data frame.

#### See Also

[plotResiduals](#page-39-1)

<span id="page-32-0"></span>MCResult.getWeights *Get Weights of Data Points*

# Description

Get Weights of Data Points

#### Usage

MCResult.getWeights(.Object)

# Arguments

.Object Object of class "MCResult"

### Value

Weights of data points.

MCResult.initialize *MCResult Object Initialization*

# Description

MCResult Object Initialization

#### Usage

```
MCResult.initialize(.Object, data = data.frame(X = NA, Y = NA),
 para = matrix(NA, ncol = 4, nrow = 2), mnames = c("unknown", "unknown"),regmeth = "unknown", cimeth = "unknown", error.ratio = 0,
 alpha = 0.05, weight = 1)
```
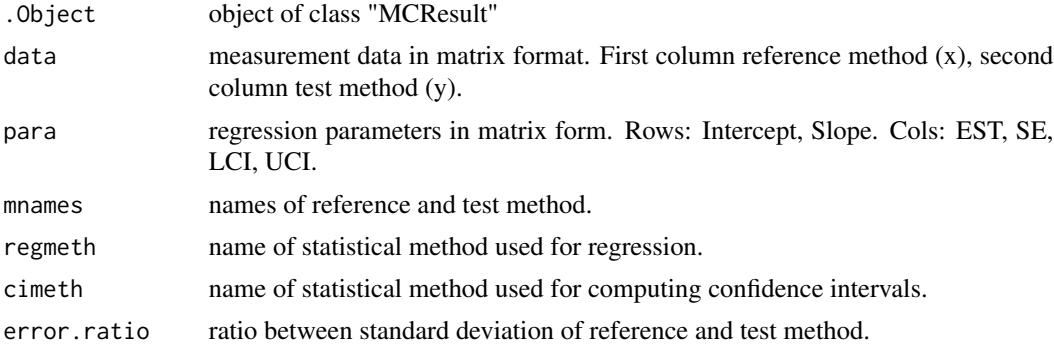

<span id="page-33-0"></span>34 MCResult.plot

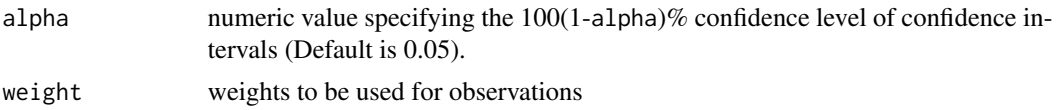

# Value

MCResult object with initialized parameter.

MCResult.plot *Scatter Plot Method X vs. Method Y*

# <span id="page-33-1"></span>**Description**

Plot method X (reference) vs. method Y (test) with (optional) line of identity, regression line and confidence bounds for response.

#### Usage

```
MCResult.plot(x, alpha = 0.05, xn = 20, equal.axis = FALSE, xlim = NULL,
  ylim = NULL, x.lab = x@mnames[1], y.lab = x@mnames[2], add = FALSE,
  draw.points = TRUE, points.col = "black", points.pch = 1,
  points.cex = 0.8, reg = TRUE, reg.col = NULL, reg.lty = 1,
  reg.lwd = 2, identity = TRUE, identity.col = NULL, identity.lty = 2,
  identity.lwd = 1, ci.area = TRUE, ci.area.col = NULL,
  ci.border = FALSE, ci.border.col = NULL, ci.border.lty = 2,
  ci.border.lwd = 1, add.legend = TRUE, legend.place = c("topleft",
  "topright", "bottomleft", "bottomright"), main = NULL, sub = NULL,
  add.cor = TRUE, cor.method = c("pearson", "kendall", "spearman"),
  add.grid = TRUE, ...)
```
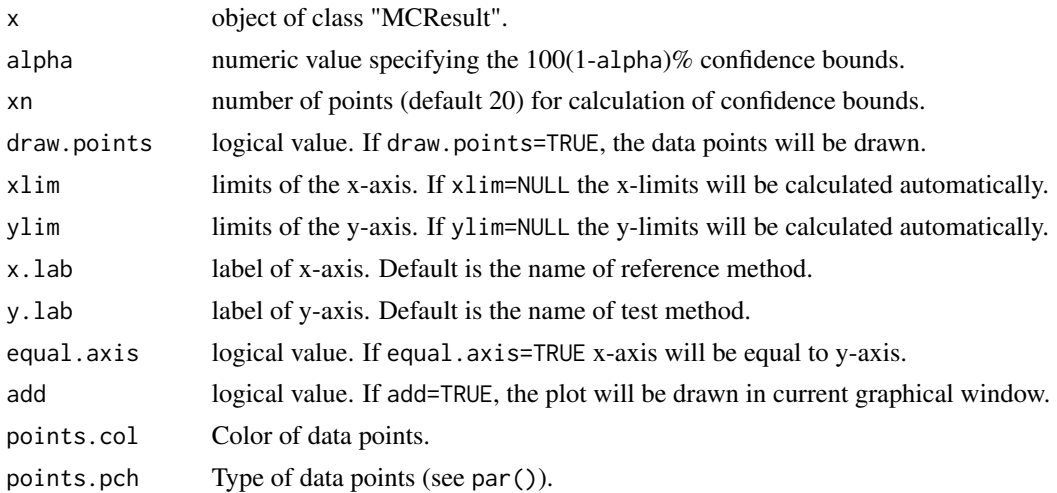

# <span id="page-34-0"></span>MCResult.plot 35

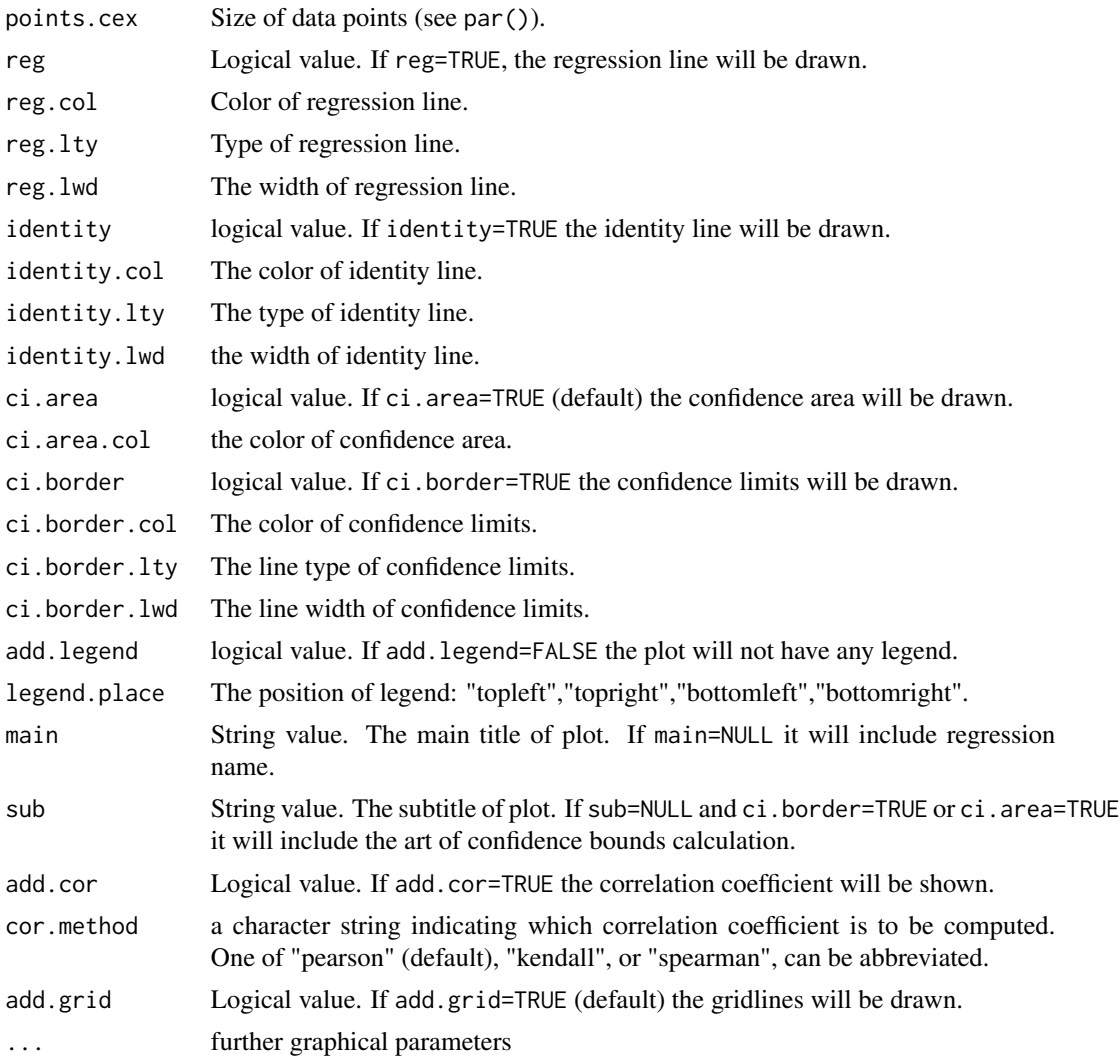

# See Also

[plotBias](#page-35-1), [plotResiduals](#page-39-1), [plotDifference](#page-37-1), [compareFit](#page-4-1),[includeLegend](#page-5-1)

# Examples

```
library(mcr)
data(creatinine,package="mcr")
creatinine <- creatinine[complete.cases(creatinine),]
 x <- creatinine$serum.crea
 y <- creatinine$plasma.crea
 m1 <- mcreg(x,y,method.reg="Deming", mref.name="serum.crea",
                                       mtest.name="plasma.crea", na.rm=TRUE)
 m2 <- mcreg(x,y,method.reg="WDeming", method.ci="jackknife",
                                       mref.name="serum.crea",
```

```
mtest.name="plasma.crea", na.rm=TRUE)
plot(m1, xlim=c(0.5,3),ylim=c(0.5,3), add.legend=FALSE,
                         main="Deming vs. weighted Deming regression",
                         points.pch=19,ci.area=TRUE, ci.area.col=grey(0.9),
                         identity=FALSE, add.grid=FALSE, sub="")
plot(m2, ci.area=FALSE, ci.border=TRUE, ci.border.col="red3",
                         reg.col="red3", add.legend=FALSE,
                         draw.points=FALSE,add=TRUE)
includeLegend(place="topleft",models=list(m1,m2),
                         colors=c("darkblue","red"), design="1", digits=2)
```
MCResult.plotBias *Plot Estimated Systematical Bias with Confidence Bounds*

#### <span id="page-35-1"></span>Description

This function plots the estimated systematical bias  $(Intercept + Slope * Refrencemethod)$  – Referencemethod with confidence bounds, covering the whole range of reference method X or only part of it.

#### Usage

```
MCResult.plotBias(x, xn = 100, alpha = 0.05, add = FALSE, prop = FALSE,
  xlim = NULL, ylim = NULL, bias = TRUE, bias.lty = 1, bias.lwd = 2,
 bias.col = NULL, ci.area = TRUE, ci.area.col = NULL,
  ci.border = FALSE, ci.border.col = NULL, ci.border.lwd = 1,
  ci.border.lty = 2, zeroline = TRUE, zeroline.col = NULL,
  zeroline.lty = 2, zeroline.lwd = 1, main = NULL, sub = NULL,
  add.grid = TRUE, xlab = NULL, ylab = NULL, cut.point = NULL,cut.point.col = "red", cut.point.lwd = 2, cut.point.lty = 1, ...)
```
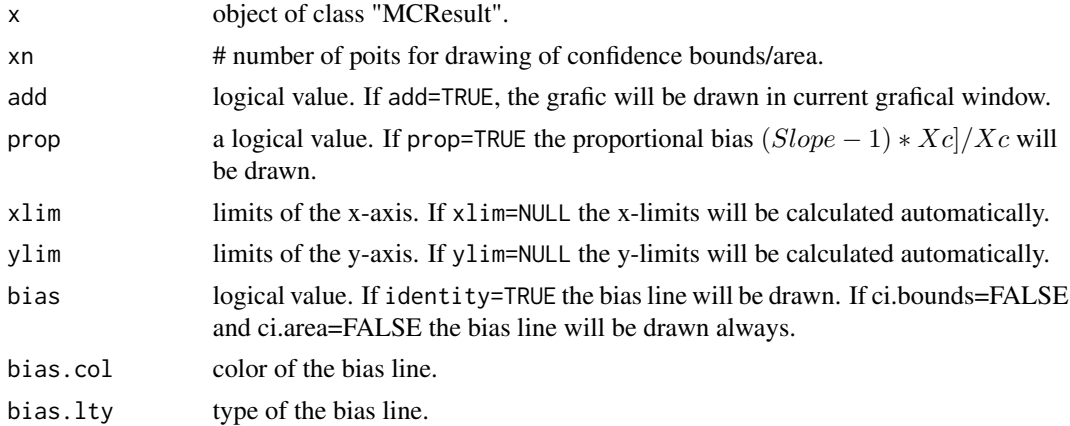

<span id="page-36-0"></span>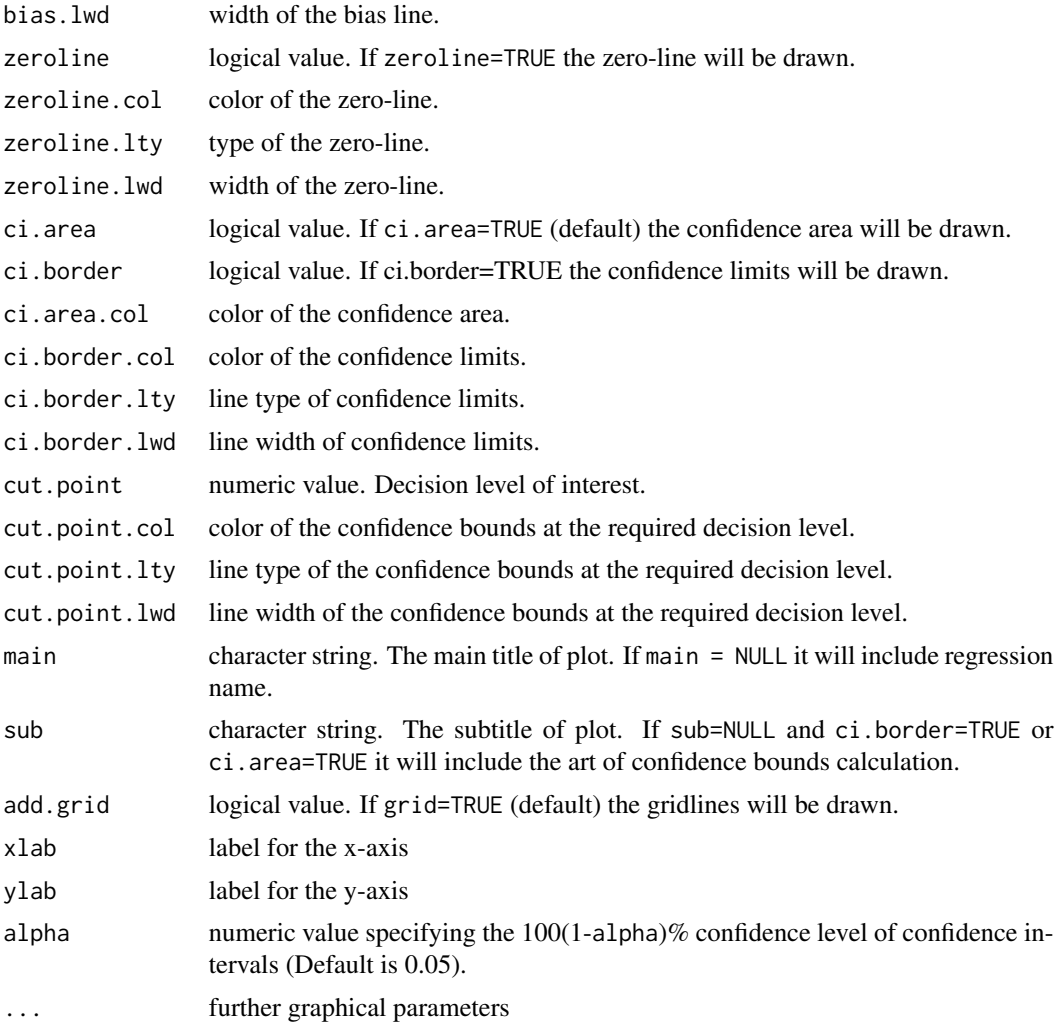

# See Also

```
calcBias, plot.mcr, plotResiduals, plotDifference, compareFit
```
# Examples

```
#library("mcr")
data(creatinine,package="mcr")
creatinine <- creatinine[complete.cases(creatinine),]
x <- creatinine$serum.crea
y <- creatinine$plasma.crea
```

```
# Calculation of models
m1 <- mcreg(x,y,method.reg="WDeming", method.ci="jackknife",
               mref.name="serum.crea",mtest.name="plasma.crea", na.rm=TRUE)
m2 <- mcreg(x,y,method.reg="WDeming", method.ci="bootstrap",
```

```
method.bootstrap.ci="BCa",mref.name="serum.crea",
                mtest.name="plasma.crea", na.rm=TRUE)
# Grafical comparison of systematical Bias of two models
plotBias(m1, zeroline=TRUE,zeroline.col="black",zeroline.lty=1,
                ci.area=TRUE,ci.border=FALSE, ci.area.col=grey(0.9),
                main = "Bias between serum and plasma creatinine",
                sub="Comparison of Jackknife and BCa-Bootstrap confidence bounds ")
plotBias(m2, ci.area=FALSE, ci.border=TRUE, ci.border.lwd=2,
                ci.border.col="red",bias=FALSE ,add=TRUE)
includeLegend(place="topleft",models=list(m1,m2), lwd=c(10,2),
                lty=c(2,1),colors=c(grey(0.9),"red"), bias=TRUE,
                design="1", digits=4)
# Drawing of proportional bias
plotBias(m1, ci.area=FALSE, ci.border=TRUE)
plotBias(m1, ci.area=FALSE, ci.border=TRUE, prop=TRUE)
plotBias(m1, ci.area=FALSE, ci.border=TRUE, prop=TRUE, cut.point=0.6)
plotBias(m1, ci.area=FALSE, ci.border=TRUE, prop=TRUE, cut.point=0.6,
             xlim=c(0.4,0.8),cut.point.col="orange", cut.point.lwd=3, main ="")
```
MCResult.plotDifference

*Bland-Altman Plot*

#### <span id="page-37-1"></span>Description

Draw different Bland-Altman plot modifications (see parameter plot.type).

#### Usage

```
MCResult.plotDifference(.Object, xlab = NULL, ylab = NULL,
  ref.line = TRUE, ref.line.col = "black", ref.line.lty = 1,
  ref.line.lwd = 1, bias.line.lty = 1, bias.line.lwd = 1,
 bias.line.col = "red", bias.text.col = NULL, bias.text.cex = 0.8,
  loauine.1ty = 2, loa(line.lwd = 1, loa(line.col = "red",loa.text.col = NULL, plot.type = 3, main = NULL, cex = 0.8,
  digits = 2, add.grid = TRUE, ylim = NULL, ...)
```
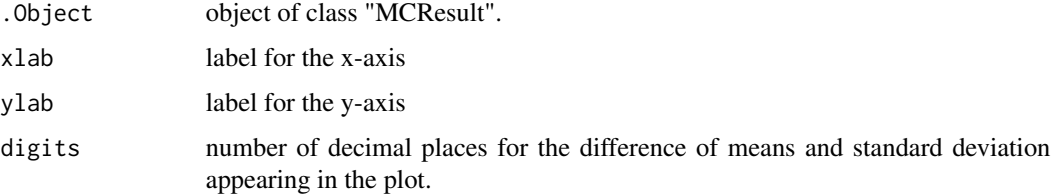

<span id="page-38-0"></span>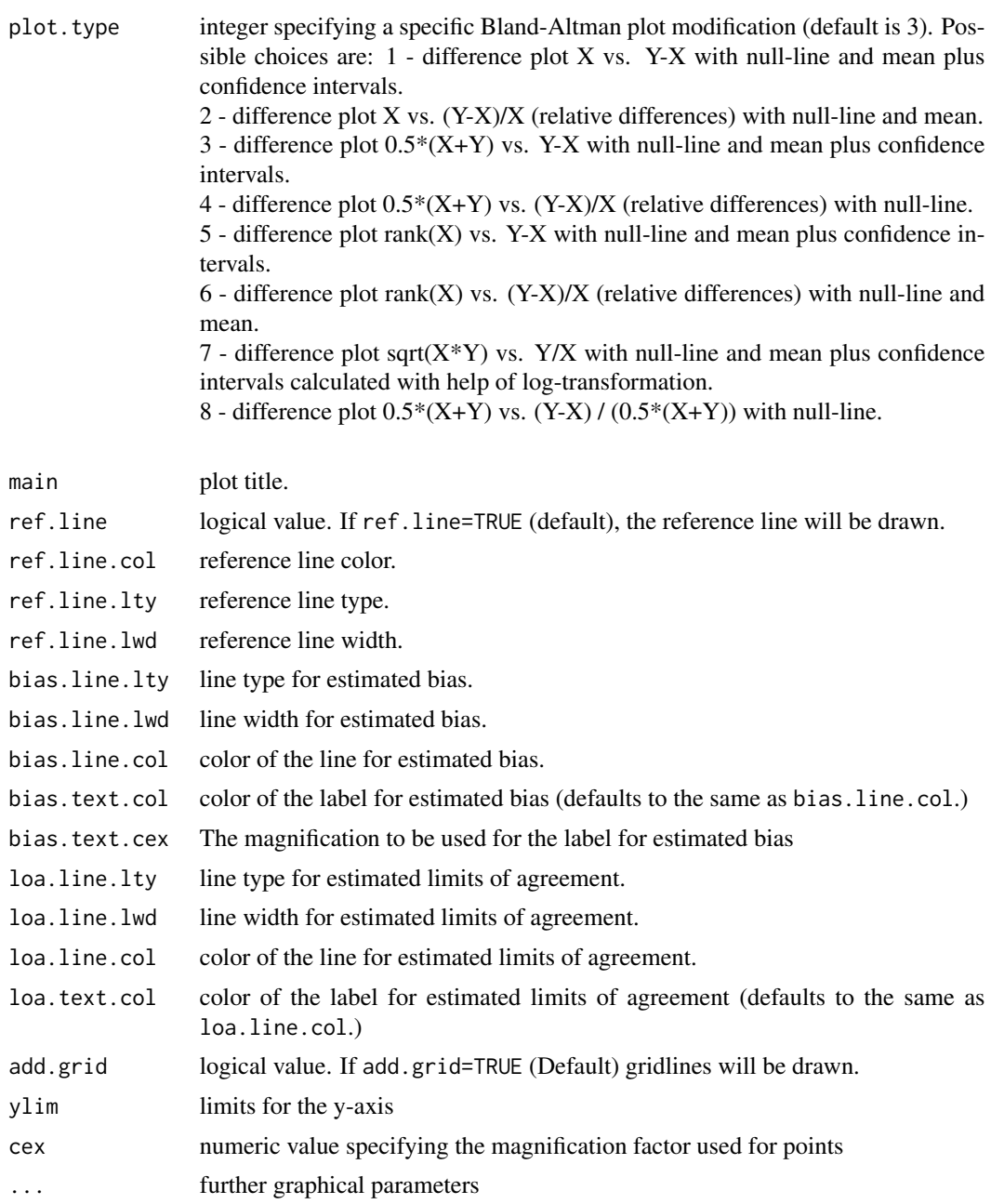

# References

Bland, J. M., Altman, D. G. (1986) Statistical methods for assessing agreement between two methods of clinical measurement. *Lancet*, i: 307–310.

# See Also

[plot.mcr](#page-33-1), [plotResiduals](#page-39-1), [plotDifference](#page-37-1), [plotBias](#page-35-1), [compareFit](#page-4-1)

#### Examples

```
#library("mcr")
   data(creatinine,package="mcr")
   x <- creatinine$serum.crea
   y <- creatinine$plasma.crea
   # Deming regression fit.
   # The confidence intercals for regression coefficients
   # are calculated with analytical method
   model <- mcreg( x,y,error.ratio=1,method.reg="Deming", method.ci="analytical",
                    mref.name = "serum.crea", mtest.name = "plasma.crea", na.rm=TRUE )
   plotDifference( model ) # Default plot.type=3
   plotDifference( model, plot.type=5)
   plotDifference( model, plot.type=7, ref.line.lty=3, ref.line.col="green3")
```
MCResult.plotResiduals

*Plot Residuals of an MCResult Object*

# <span id="page-39-1"></span>Description

Plot Residuals of an MCResult Object

#### Usage

```
MCResult.plotResiduals(.Object, res.type = c("optimized", "y", "x"),
  xaxis = c("yhat", "both", "xhat"), ref.line = TRUE,
  ref.line.col = "red", ref.line.lty = 2, ref.line.lwd = 1, main = NULL,
 xlab = NULL, ylab = NULL, add.grid = TRUE, ...)
```
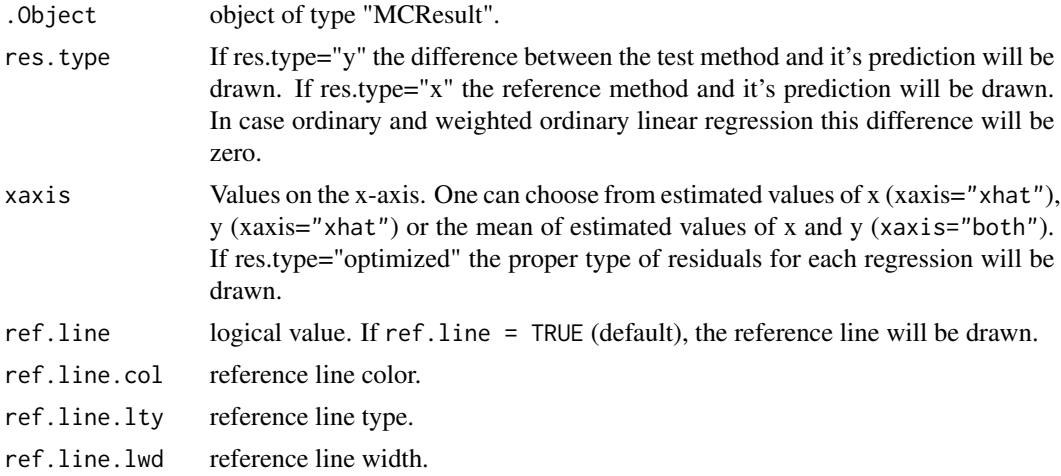

<span id="page-39-0"></span>

<span id="page-40-0"></span>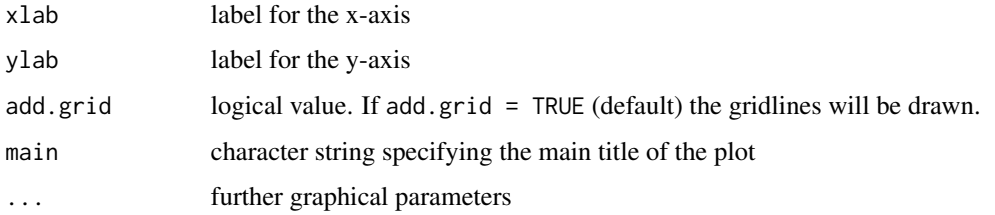

### See Also

```
getResiduals, plot.mcr, plotDifference, plotBias, compareFit
```
### Examples

```
data(creatinine,package="mcr")
   x <- creatinine$serum.crea
   y <- creatinine$plasma.crea
   # Deming regression fit.
   # The confidence intercals for regression coefficients
   # are calculated with analytical method
   model <- mcreg( x,y,error.ratio=1,method.reg="WDeming", method.ci="jackknife",
                    mref.name = "serum.crea", mtest.name = "plasma.crea", na.rm=TRUE )
   plotResiduals(model, res.type="optimized", xaxis="both" )
   plotResiduals(model, res.type="y", xaxis="yhat")
```
MCResult.printSummary *Print Summary of a Regression Analysis*

# <span id="page-40-1"></span>Description

Print Summary of a Regression Analysis

#### Usage

```
MCResult.printSummary(.Object)
```
#### Arguments

.Object object of type "MCResult".

#### See Also

[getCoefficients](#page-29-1), [getRegmethod](#page-31-2)

<span id="page-41-0"></span>MCResultAnalytical-class

*Class* "MCResultAnalytical"

#### Description

Result of a method comparison based on analytical methods for computing confidence intervals.

#### Objects from the Class

Object is typically created by a call to function [mcreg](#page-21-1). Object can be directly constructed by calling [newMCResultAnalytical](#page-59-1) or new("MCResultAnalytical", data, xmean, para, mnames, regmeth, cimeth, error.r

#### Slots

xmean: Object of class "numeric" ~~ data: Object of class "data.frame" ~~ para: Object of class "matrix" ~~ mnames: Object of class "character" ~~ regmeth: Object of class "character" ~~ cimeth: Object of class "character" ~~ error.ratio: Object of class "numeric" ~~ alpha: Object of class "numeric" ~~ weight: Object of class "numeric" ~~

# Extends

Class ["MCResult"](#page-25-1), directly.

# Methods

```
calcResponse signature(.Object = "MCResultAnalytical"): ...
printSummary signature(.Object = "MCResultAnalytical"): ...
```
#### Author(s)

Ekaterina Manuilova <ekaterina.manuilova@roche.com>, Andre Schuetzenmeister <andre.schuetzenmeister@roche. Fabian Model <fabian.model@roche.com>

#### Examples

showClass("MCResultAnalytical")

<span id="page-42-0"></span>MCResultAnalytical.calcResponse *Caluculate Response*

#### Description

Calculate predicted values for given values of the reference-method.

#### Usage

```
MCResultAnalytical.calcResponse(.Object, x.levels, alpha = 0.05)
```
# Arguments

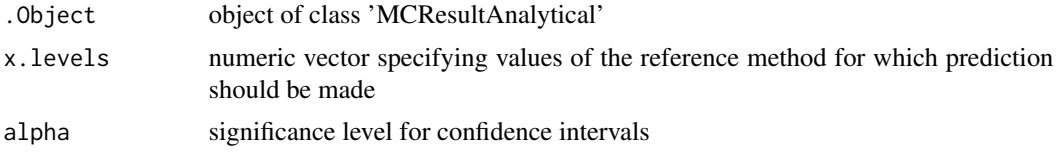

```
MCResultAnalytical.initialize
```
*Initialize Method for 'MCResultAnalytical' Objects.*

#### Description

Initialize Method for 'MCResultAnalytical' Objects.

#### Usage

```
MCResultAnalytical.initialize(.Object, data = data.frame(X = NA, Y = NA),
  xmean = 0, para = matrix(NA, ncol = 4, nrow = 2), mnames = c("unknown",
  "unknown"), regmeth = "unknown", cimeth = "analytical", error.ratio = 0,
  alpha = 0.05, weight = 1)
```
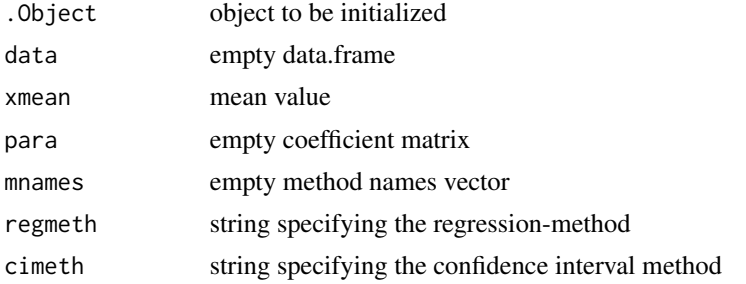

<span id="page-43-0"></span>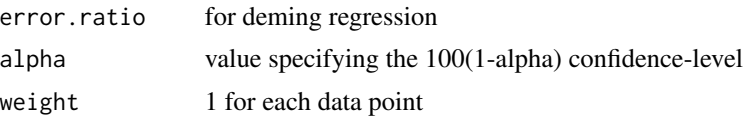

#### MCResultAnalytical.printSummary

*Print Regression-Analysis Summary for Objects of class 'MCResult-Analytical'.*

#### Description

Function prints a summary of the regression-analysis for objects of class 'MCResultAnalytical'.

#### Usage

MCResultAnalytical.printSummary(.Object)

#### Arguments

.Object object of class 'MCResultAnalytical'

MCResultBCa-class *Class* "MCResultBCa"

#### Description

Result of a method comparison with BCa-bootstrap based confidence intervals.

#### Objects from the Class

Object is typically created by a call to function [mcreg](#page-21-1). Object can be directly constructed by calling [newMCResultBCa](#page-60-1) or new("MCResultBCa", data, para, xmean, mnames, regmeth, cimeth, bootcimeth, alpha, glo

# **Slots**

glob.sigma: Object of class "numeric" ~~ xmean: Object of class "numeric" ~~ nsamples: Object of class "numeric" ~~ nnested: Object of class "numeric" ~~ B0: Object of class "numeric" ~~ B1: Object of class "numeric" ~~ sigmaB0: Object of class "numeric" ~~ sigmaB1: Object of class "numeric" ~~

<span id="page-44-0"></span>MX: Object of class "numeric" ~~ bootcimeth: Object of class "character" ~~ rng.seed: Object of class "numeric" ~~ rng.kind: Object of class "character" ~~ glob.coef: Object of class "numeric" ~~ B0jack: Object of class "numeric" ~~ B1jack: Object of class "numeric" ~~ data: Object of class "data.frame" ~~ para: Object of class "matrix" ~~ mnames: Object of class "character" ~~ regmeth: Object of class "character" ~~ cimeth: Object of class "character" ~~ error.ratio: Object of class "numeric" ~~ alpha: Object of class "numeric" ~~ weight: Object of class "numeric" ~~

# Extends

Class ["MCResultJackknife"](#page-48-1), directly. Class ["MCResult"](#page-25-1), by class "MCResultJackknife", distance 2.

# Methods

calcResponse signature(.Object = "MCResultBCa"): ... printSummary signature(.Object = "MCResultBCa"): ...

#### Author(s)

Ekaterina Manuilova <ekaterina.manuilova@roche.com>, Andre Schuetzenmeister <andre.schuetzenmeister@roche. Fabian Model <fabian.model@roche.com>

#### Examples

```
showClass("MCResultBCa")
```
<span id="page-45-0"></span>MCResultBCa.bootstrapSummary

*Compute Bootstrap-Summary for 'MCResultBCa' Objects.*

# Description

Function computes the bootstrap summary for objects of class 'MCResultBCa'.

#### Usage

MCResultBCa.bootstrapSummary(.Object)

# Arguments

.Object object of class 'MCResultBCa'

#### Value

matrix of bootstrap results

MCResultBCa.calcResponse

*Caluculate Response*

# Description

Calculate predicted values for given values of the reference-method.

#### Usage

```
MCResultBCa.calcResponse(.Object, x.levels, alpha = 0.05,
 bootcimeth = .Object@bootcimeth)
```
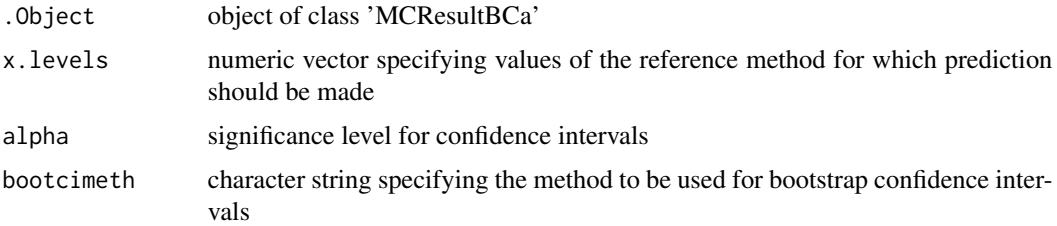

<span id="page-46-0"></span>MCResultBCa.initialize

*Initialize Method for 'MCResultBCa' Objects.*

#### Description

Method initializes newly created objects of class 'MCResultBCa'.

#### Usage

```
MCResultBCa.initialize(.Object, data = data-frame(X = NA, Y = NA),para = matrix(NA, ncol = 4, nrow = 2), xmean = 0, mnames = c("unknown","unknown"), regmeth = "unknown", cimeth = "unknown",
 bootcimeth = "unknown", alpha = 0.05, glob.coef = c(0, 0),
  glob.sigma = c(0, 0), nsamples = 0, nnested = 0, B0jack = 0,
 B1jack = 0, B0 = 0, B1 = 0, MX = 0, rng.seed = as.numeric(NA),
  rng.kind = "unknown", sigmaB0 = 0, sigmaB1 = 0, error.ratio = 0,
 weight = 1)
```
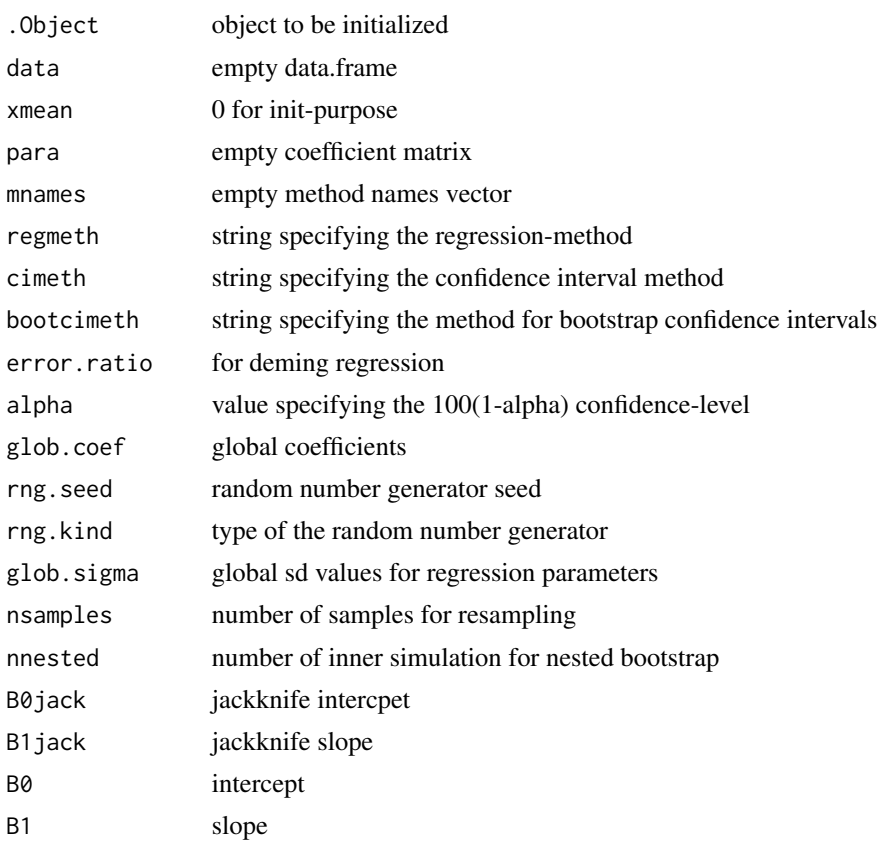

<span id="page-47-0"></span>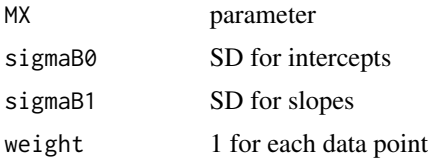

MCResultBCa.plotBootstrapCoefficients *Plot distriblution of bootstrap coefficients*

# Description

Plot distriblution of bootstrap coefficients (slope and intercept).

# Usage

```
MCResultBCa.plotBootstrapCoefficients(.Object, breaks = 20, ...)
```
# Arguments

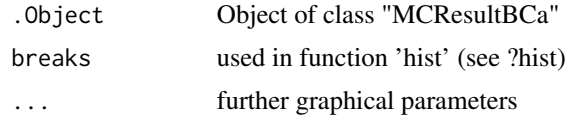

```
MCResultBCa.plotBootstrapT
```
*Plot distriblution of bootstrap pivot T*

# Description

Plot distriblution of bootstrap pivot T for slope and intercept and compare them with t(n-2) distribution.

# Usage

```
MCResultBCa.plotBootstrapT(.Object, breaks = 20, ...)
```
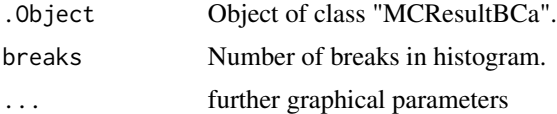

<span id="page-48-0"></span>MCResultBCa.printSummary

*Print Regression-Analysis Summary for Objects of class 'MCResult-BCa'.*

#### Description

Functions prints a summary of the regression-analysis for objects of class 'MCResultBCa'.

#### Usage

MCResultBCa.printSummary(.Object)

#### Arguments

.Object object of class 'MCResultBCa'

<span id="page-48-1"></span>MCResultJackknife-class

*Class* "MCResultJackknife"

#### Description

Result of a method comparison with Jackknife based confidence intervals.

#### Objects from the Class

Object is typically created by a call to function [mcreg](#page-21-1). Object can be directly constructed by calling [newMCResultJackknife](#page-61-1) or new("MCResultJackknife", data, para, mnames, regmeth, cimeth, alpha, glob.coef

#### Slots

glob.coef: Object of class "numeric" ~~ B0jack: Object of class "numeric" ~~ B1jack: Object of class "numeric" ~~ data: Object of class "data.frame" ~~ para: Object of class "matrix" ~~ mnames: Object of class "character" ~~ regmeth: Object of class "character" ~~ cimeth: Object of class "character" ~~ error.ratio: Object of class "numeric" ~~ alpha: Object of class "numeric" ~~ weight: Object of class "numeric" ~~

# <span id="page-49-0"></span>Extends

Class ["MCResult"](#page-25-1), directly.

# Methods

calcResponse signature(.Object = "MCResultJackknife"): ... getRJIF signature(.Object = "MCResultJackknife"): ... plotwithRJIF signature(.Object = "MCResultJackknife"): ... printSummary signature(.Object = "MCResultJackknife"): ...

# Author(s)

Ekaterina Manuilova <ekaterina.manuilova@roche.com>, Andre Schuetzenmeister <andre.schuetzenmeister@roche. Fabian Model <fabian.model@roche.com>

# Examples

showClass("MCResultJackknife")

MCResultJackknife.calcResponse *Caluculate Response*

# Description

Calculate predicted values for given values of the reference-method.

# Usage

```
MCResultJackknife.calcResponse(.Object, x.levels, alpha = 0.05)
```
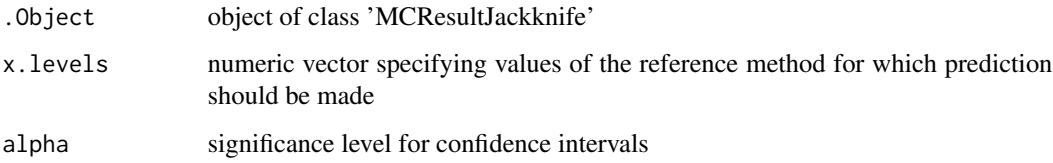

<span id="page-50-0"></span>MCResultJackknife.getJackknifeIntercept *Get-Method for Jackknife-Intercept Value.*

# Description

Extracts the intercept value from objects of class 'MCResultJackknife'.

# Usage

MCResultJackknife.getJackknifeIntercept(.Object)

# Arguments

.Object object of class 'MCResultJackknife'

#### Value

(numeric) jackknife-intercept

MCResultJackknife.getJackknifeSlope *Get-Method for Jackknife-Slope Value.*

# Description

Extracts the slope value from objects of class 'MCResultJackknife'.

# Usage

MCResultJackknife.getJackknifeSlope(.Object)

# Arguments

.Object object of class 'MCResultJackknife'

# Value

(numeric) jackknife-slope

<span id="page-51-0"></span>MCResultJackknife.getJackknifeStatistics *Jackknife Statistics*

#### Description

Calculate jackknife mean, bias and standard error.

# Usage

MCResultJackknife.getJackknifeStatistics(.Object)

# Arguments

.Object object of class "MCResultJackknife" or "MCResultResampling"

# Value

table with jackknife mean, bias and standard error for intercept and slope.

```
MCResultJackknife.getRJIF
```
*Relative Jackknife Influence Function*

# Description

Calculate the value of relative jackknife function for each observation.

# Usage

```
MCResultJackknife.getRJIF(.Object)
```
# Arguments

```
.Object object of class "MCResultJackknife" or "MCResultResampling".
```
# Value

a list of the following elements:

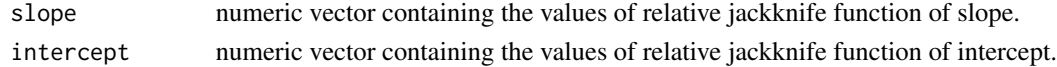

# References

Efron, B. (1990) Jackknife-After-Bootstrap Standard Errors and Influence Functions. Technical Report , N 134.

<span id="page-52-0"></span>MCResultJackknife.initialize

*Initialize Method for 'MCResultJackknife' Objects.*

#### Description

Method initializes newly created objects of class 'MCResultAnalytical'.

# Usage

```
MCResultJackknife.initialize(.Object, data = data.frame(X = NA, Y = NA),
 para = matrix(NA, ncol = 4, nrow = 2), mnames = c("unknown", "unknown"),regmeth = "unknown", cimeth = "jackknife", alpha = 0.05,
  glob.coef = c(0, 0), B0jack = 0, B1jack = 0, error.ratio = 0,
  weight = 1)
```
### Arguments

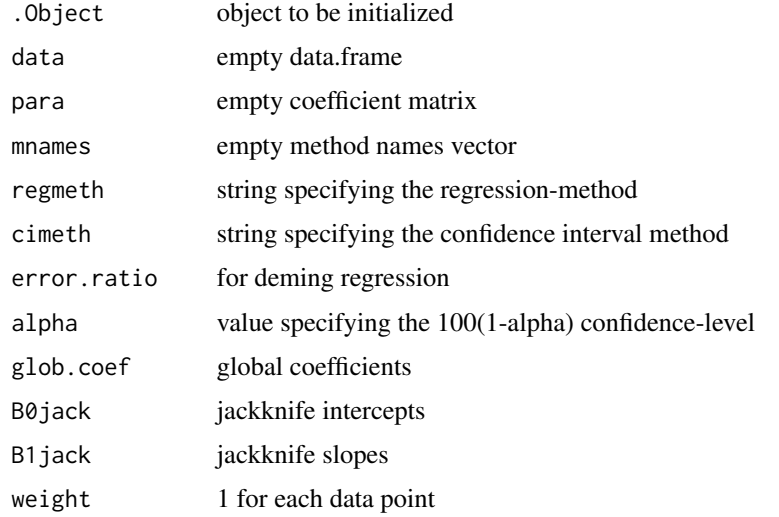

MCResultJackknife.plotwithRJIF

*Plotting the Relative Jackknife Influence Function*

# Description

The function draws reference method vs. test method as scatter plot. Observations with high influence (relative jackknife influence function is greater than 2) are highlighted as red points.

<span id="page-53-0"></span>MCResultJackknife.plotwithRJIF(.Object)

# Arguments

.Object object of class "MCResultJackknife" or "MCResultResampling"

# References

Efron, B. (1990) Jackknife-After-Bootstrap Standard Errors and Influence Functions. Technical Report , N 134.

#### Examples

```
#library("mcr")
   data(creatinine,package="mcr")
   x <- creatinine$serum.crea
   y <- creatinine$plasma.crea
   # Deming regression fit.
   # The confidence intervals for regression coefficients
    # are calculated with jackknife method
   model <- mcreg( x,y,error.ratio=1,method.reg="Deming", method.ci="jackknife",
                    mref.name = "serum.crea", mtest.name = "plasma.crea", na.rm=TRUE )
    plotwithRJIF(model)
```
MCResultJackknife.printSummary

*Print Regression-Analysis Summary for Objects of class 'MCResult-Jackknife'.*

#### Description

Functions prints a summary of the regression-analysis for objects of class 'MCResultJackknife'.

# Usage

```
MCResultJackknife.printSummary(.Object)
```
# Arguments

.Object object of class 'MCResultJackknife'

<span id="page-54-0"></span>MCResultResampling-class

*Class* "MCResultResampling"

#### **Description**

Result of a method comparison with resampling based confidence intervals.

#### Objects from the Class

Object is typically created by a call to function [mcreg](#page-21-1). Object can be directly constructed by calling [newMCResultResampling](#page-62-1) or new("MCResultResampling", data, para, xmean, mnames, regmeth, cimeth, bootcim

#### **Slots**

glob.coef: Object of class "numeric" ~~ glob.sigma: Object of class "numeric" ~~ xmean: Object of class "numeric" ~~ nsamples: Object of class "numeric" ~~ nnested: Object of class "numeric" ~~ B0: Object of class "numeric" ~~ B1: Object of class "numeric" ~~ sigmaB0: Object of class "numeric" ~~ sigmaB1: Object of class "numeric" ~~ MX: Object of class "numeric" ~~ bootcimeth: Object of class "character" ~~ rng.seed: Object of class "numeric" ~~ rng.kind: Object of class "character" ~~ data: Object of class "data.frame" ~~ para: Object of class "matrix" ~~ mnames: Object of class "character" ~~ regmeth: Object of class "character" ~~ cimeth: Object of class "character" ~~ error.ratio: Object of class "numeric" ~~ alpha: Object of class "numeric" ~~ weight: Object of class "numeric" ~~

#### Extends

Class ["MCResult"](#page-25-1), directly.

# <span id="page-55-0"></span>Methods

```
calcResponse signature(.Object = "MCResultResampling"): ...
printSummary signature(.Object = "MCResultResampling"): ...
```
#### Author(s)

Ekaterina Manuilova <ekaterina.manuilova@roche.com>, Andre Schuetzenmeister <andre.schuetzenmeister@roche. Fabian Model <fabian.model@roche.com>

#### Examples

showClass("MCResultResampling")

MCResultResampling.bootstrapSummary *Compute Bootstrap-Summary for 'MCResultResampling' Objects.*

#### Description

Function computes the bootstrap summary for objects of class 'MCResultResampling'.

#### Usage

MCResultResampling.bootstrapSummary(.Object)

#### Arguments

.Object object of class 'MCResultResampling'

# Value

matrix of bootstrap results

MCResultResampling.calcResponse

*Caluculate Response*

# Description

Calculate predicted values for given values of the reference-method.

#### Usage

```
MCResultResampling.calcResponse(.Object, x.levels, alpha = 0.05,
  bootcimeth = .Object@bootcimeth)
```
# <span id="page-56-0"></span>Arguments

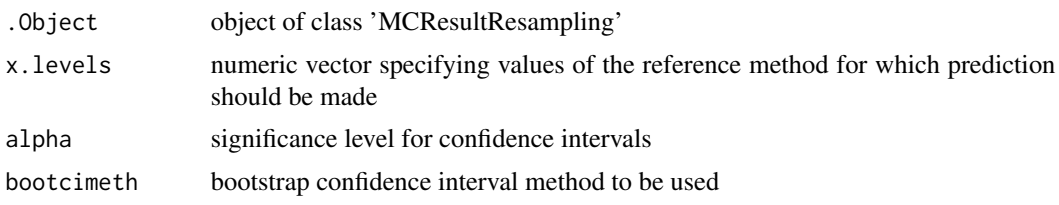

MCResultResampling.initialize

*Initialize Method for 'MCResultAnalytical' Objects.*

# Description

Method initializes newly created objects of class 'MCResultAnalytical'.

#### Usage

```
MCResultResampling.initialize(.Object, data = data.frame(X = NA, Y = NA),
  para = matrix(NA, ncol = 4, nrow = 2), xmean = 0, mnames = c("unknown","unknown"), regmeth = "unknown", cimeth = "unknown",
 bootcimeth = "unknown", alpha = 0.05, glob.coef = c(0, 0),
  rng.seted = as.numeric(NA), rng.kind = "unknown", glob.sigma = c(0, 0),nsamples = 0, nnested = 0, B0 = 0, B1 = 0, MX = 0, sigmaB0 = 0,
  sigmaB1 = 0, error.ratio = 0, weight = 1)
```
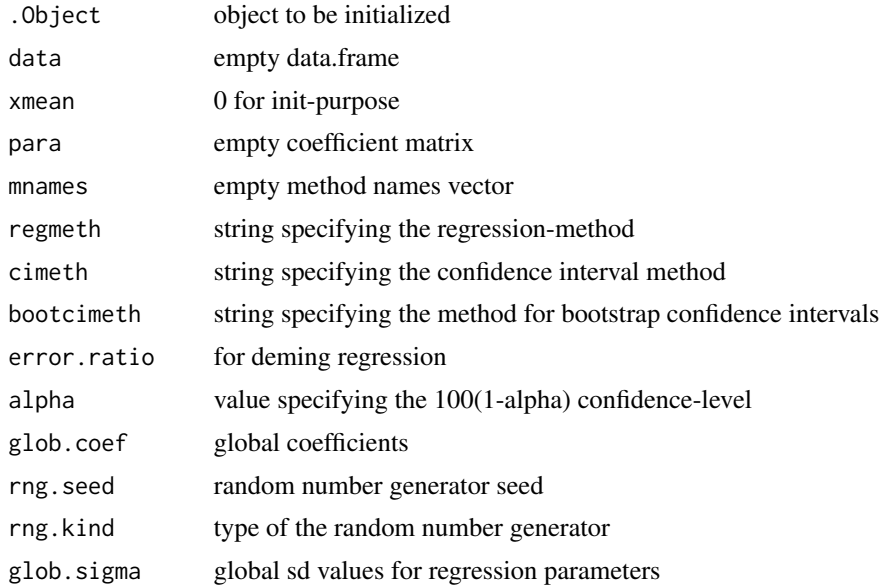

<span id="page-57-0"></span>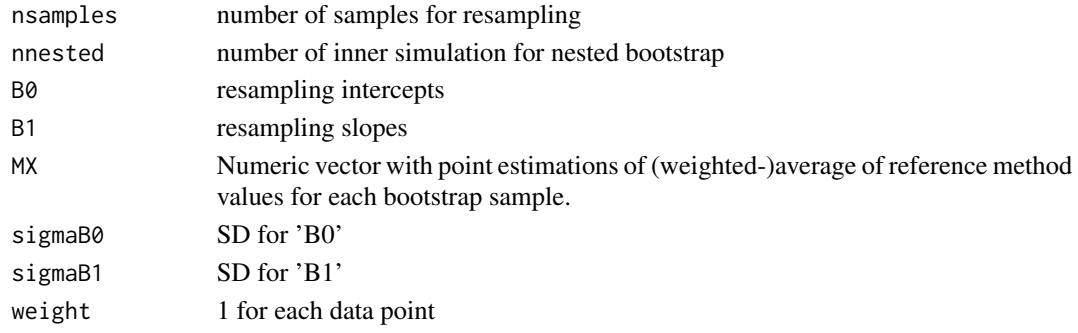

MCResultResampling.plotBootstrapCoefficients *Plot distriblution of bootstrap coefficients*

# Description

Plot distriblution of bootstrap coefficients (slope and intercept).

# Usage

```
MCResultResampling.plotBootstrapCoefficients(.Object, breaks = 20, ...)
```
# Arguments

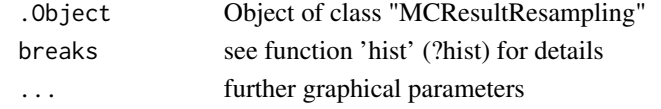

MCResultResampling.plotBootstrapT

*Plot distriblution of bootstrap pivot T*

# Description

Plot distriblution of bootstrap pivot T for slope and intercept and compare them with  $t(n-2)$  distribution.

# Usage

MCResultResampling.plotBootstrapT(.Object, breaks = 20, ...)

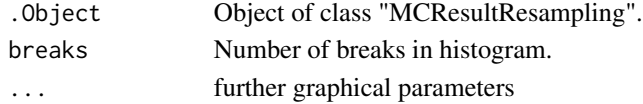

<span id="page-58-0"></span>MCResultResampling.printSummary

*Print Regression-Analysis Summary for Objects of class 'MCResultResampling'.*

# Description

Functions prints a summary of the regression-analysis for objects of class 'MCResultResampling'.

#### Usage

MCResultResampling.printSummary(.Object)

# Arguments

.Object object of class 'MCResultResampling'

<span id="page-58-1"></span>newMCResult *MCResult Object Constructor with Matrix in Wide Format as Input*

# Description

MCResult Object Constructor with Matrix in Wide Format as Input

# Usage

```
newMCResult(wdata, para, sample.names = NULL, method.names = NULL,
  regmeth = "Unknown", cimeth, error.ratio, alpha = 0.05, weight = rep(1,
  nrow(wdata)))
```
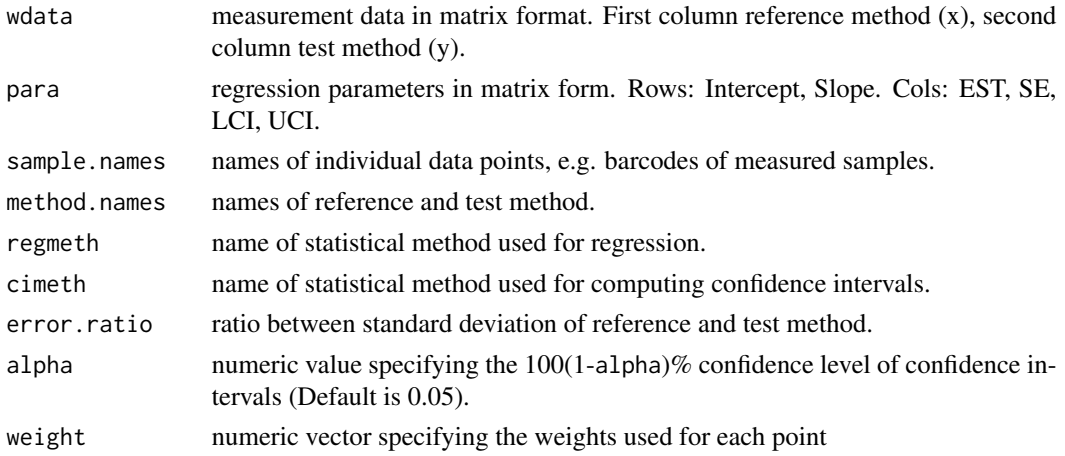

<span id="page-59-0"></span>MCResult object containing regression results.

<span id="page-59-1"></span>newMCResultAnalytical *MCResultAnalytical object constructor with matrix in wide format as input.*

# Description

MCResultAnalytical object constructor with matrix in wide format as input.

# Usage

```
newMCResultAnalytical(wdata, para, xmean, sample.names = NULL,
 method.names = NULL, regmeth = "Unknown", cimeth = "analytical",
 error.ratio = error.ratio, alpha = 0.05, weight = rep(1, nrow(wdata)))
```
# Arguments

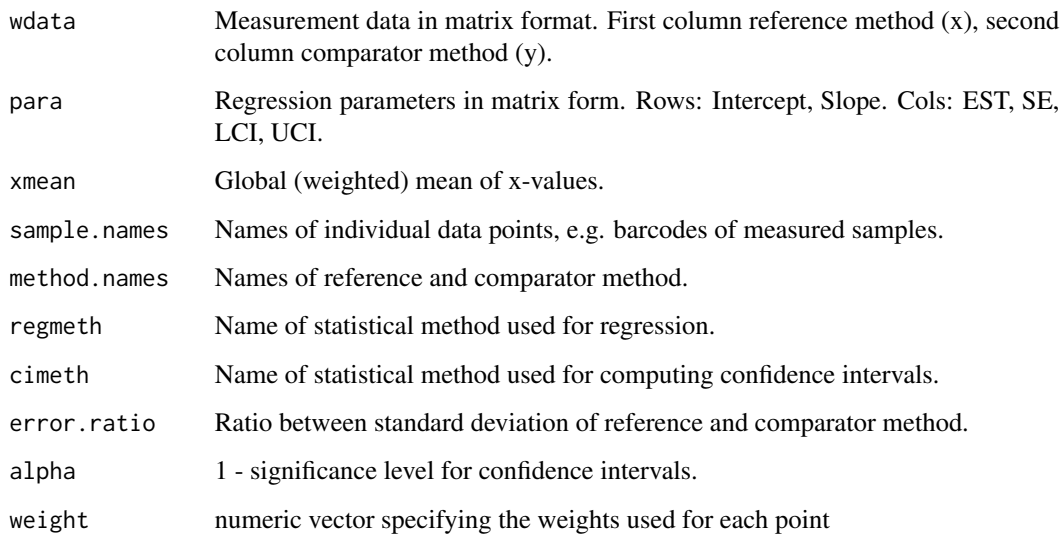

#### Value

MCResultAnalytical object containing regression results.

<span id="page-60-1"></span><span id="page-60-0"></span>

MCResultBCa object constructor with matrix in wide format as input.

# Usage

```
newMCResultBCa(wdata, para, xmean, sample.names = NULL, method.names = NULL,
  regmeth = "unknown", glob.coef, glob.sigma, cimeth = "unknown",
 bootcimeth = "unknown", nsamples, nnested, rng.seed, rng.kind, B0jack,
 B1jack, B0, B1, MX, sigmaB0, sigmaB1, error.ratio, alpha = 0.05,
 weight = rep(1, nrow(wdata)))
```
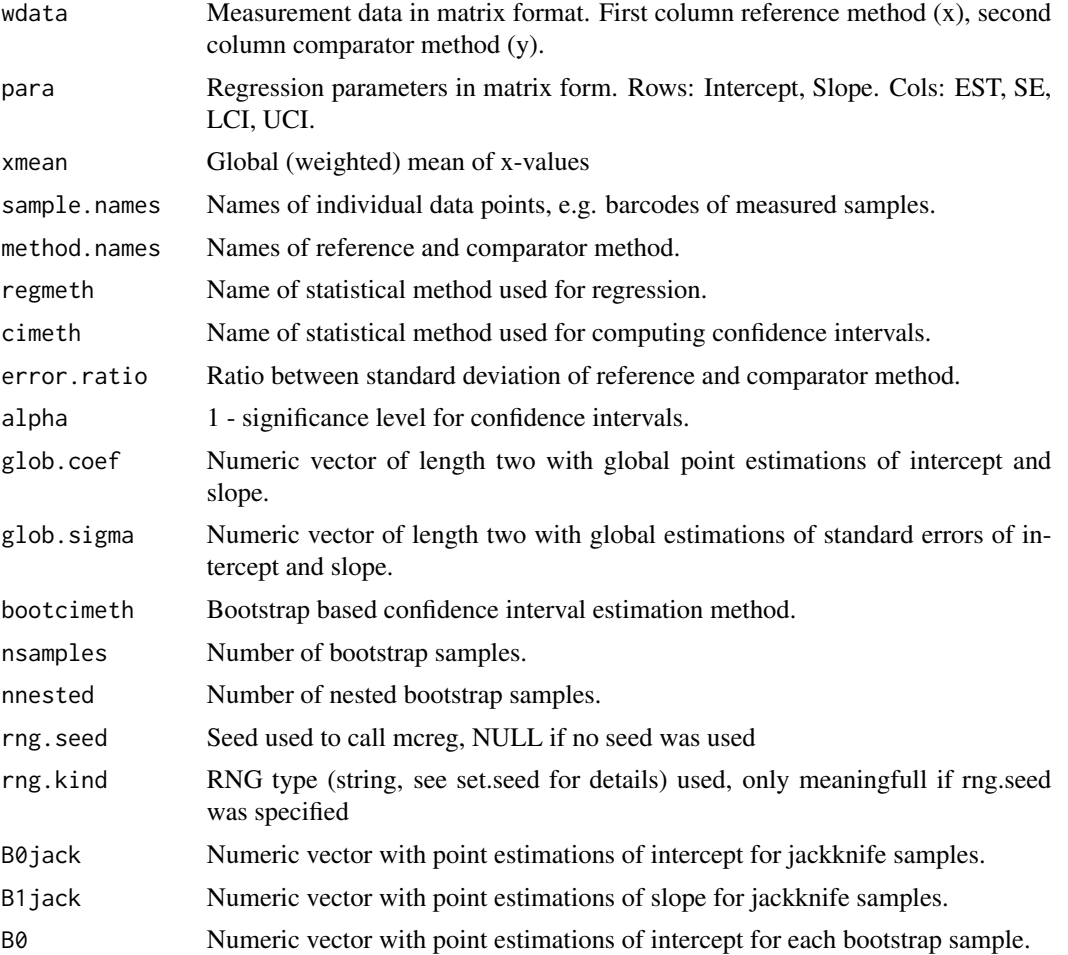

<span id="page-61-0"></span>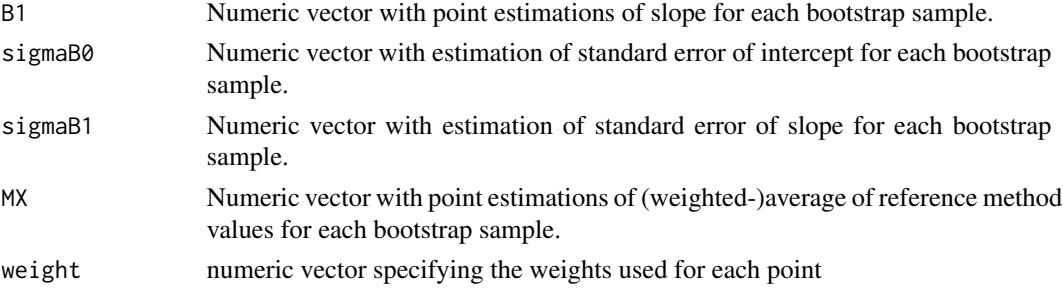

MCResult object containing regression results.

<span id="page-61-1"></span>newMCResultJackknife *MCResultJackknife Object Constructor with Matrix in Wide Format as Input*

# Description

MCResultJackknife Object Constructor with Matrix in Wide Format as Input

# Usage

```
newMCResultJackknife(wdata, para, sample.names = NULL, method.names = NULL,
 regmeth = "Unknown", glob.coef, cimeth = "unknown", B0jack, B1jack,
 error.ratio = error.ratio, alpha = 0.05, weight = rep(1, nrow(wdata)))
```
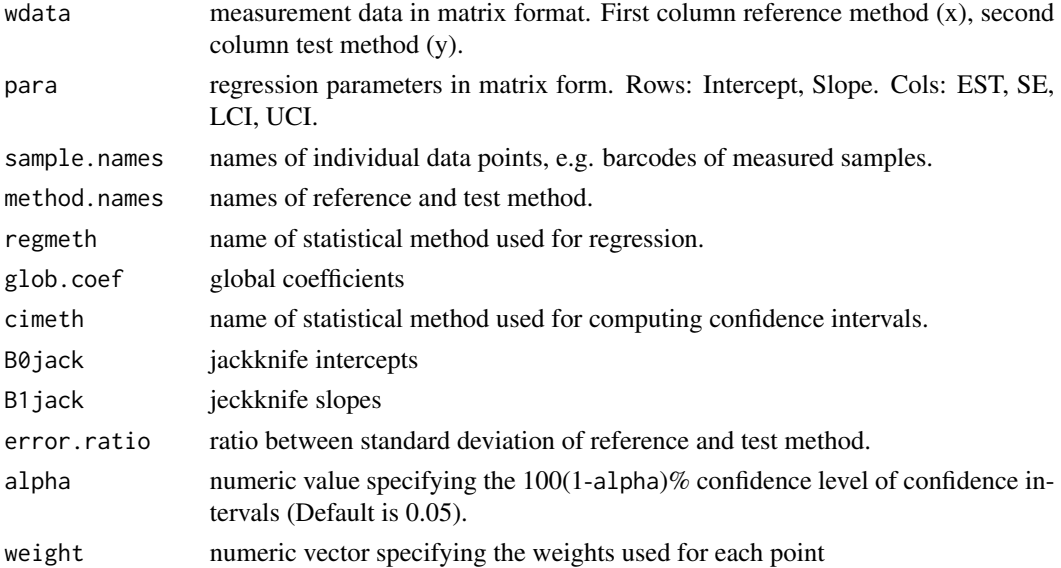

<span id="page-62-0"></span>MCResult object containing regression results.

<span id="page-62-1"></span>newMCResultResampling *MCResultResampling object constructor with matrix in wide format as input.*

# Description

MCResultResampling object constructor with matrix in wide format as input.

#### Usage

```
newMCResultResampling(wdata, para, xmean, sample.names = NULL,
 method.names = NULL, regmeth = "unknown", glob.coef, glob.sigma,
 cimeth = "unknown", bootcimeth = "unknown", nsamples, nnested, rng.seed,
  rng.kind, B0, B1, MX, sigmaB0, sigmaB1, error.ratio, alpha = 0.05,
 weight = rep(1, nrow(wdata)))
```
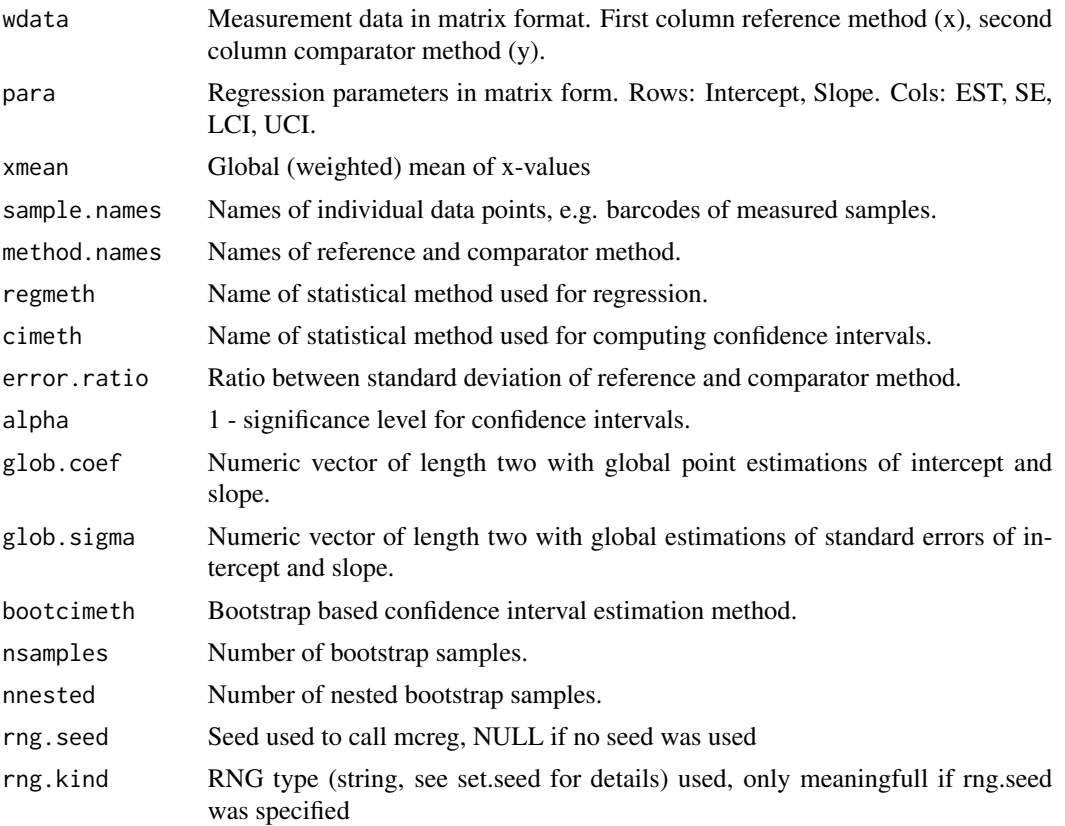

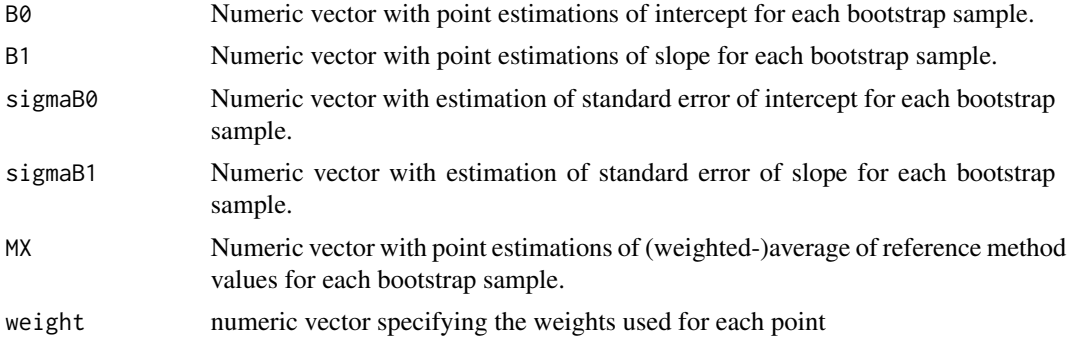

MCResult object containing regression results.

# <span id="page-64-0"></span>**Index**

∗Topic classes MCResult-class, [26](#page-25-0) MCResultAnalytical-class, [42](#page-41-0) MCResultBCa-class, [44](#page-43-0) MCResultJackknife-class, [49](#page-48-0) MCResultResampling-class, [55](#page-54-0) ∗Topic datasets creatinine, [5](#page-4-0) ∗Topic package mcr-package, [3](#page-2-0) calcBias, *[25](#page-24-0)*, *[29](#page-28-0)*, *[37](#page-36-0)* calcBias *(*MCResult.calcBias*)*, [27](#page-26-0) calcBias,MCResult-method *(*MCResult-class*)*, [26](#page-25-0) calcCUSUM *(*MCResult.calcCUSUM*)*, [28](#page-27-0) calcCUSUM,MCResult-method *(*MCResult-class*)*, [26](#page-25-0) calcDiff, [4](#page-3-0) calcResponse, *[25](#page-24-0)* calcResponse *(*MCResult.calcResponse*)*, [29](#page-28-0) calcResponse,MCResult-method *(*MCResult-class*)*, [26](#page-25-0) calcResponse,MCResultAnalytical-method *(*MCResultAnalytical-class*)*, [42](#page-41-0) calcResponse,MCResultBCa-method *(*MCResultBCa-class*)*, [44](#page-43-0) calcResponse,MCResultJackknife-method *(*MCResultJackknife-class*)*, [49](#page-48-0) calcResponse,MCResultResampling-method *(*MCResultResampling-class*)*, [55](#page-54-0) compareFit, [5,](#page-4-0) *[6](#page-5-0)*, *[25](#page-24-0)*, *[35](#page-34-0)*, *[37](#page-36-0)*, *[39](#page-38-0)*, *[41](#page-40-0)* creatinine, [5](#page-4-0)

getCoefficients, *[24](#page-23-0)*, *[41](#page-40-0)* getCoefficients *(*MCResult.getCoefficients*)*, [30](#page-29-0) getCoefficients,MCResult-method *(*MCResult-class*)*, [26](#page-25-0) getData, *[24](#page-23-0)*

getData *(*MCResult.getData*)*, [30](#page-29-0) getData,MCResult-method *(*MCResult-class*)*, [26](#page-25-0) getErrorRatio *(*MCResult.getErrorRatio*)*, [31](#page-30-0) getErrorRatio,MCResult-method *(*MCResult-class*)*, [26](#page-25-0) getFitted *(*MCResult.getFitted*)*, [31](#page-30-0) getFitted,MCResult-method *(*MCResult-class*)*, [26](#page-25-0) getRegmethod, *[41](#page-40-0)* getRegmethod *(*MCResult.getRegmethod*)*, [32](#page-31-0) getRegmethod,MCResult-method *(*MCResult-class*)*, [26](#page-25-0) getResiduals, *[25](#page-24-0)*, *[31](#page-30-0)*, *[41](#page-40-0)* getResiduals *(*MCResult.getResiduals*)*, [32](#page-31-0) getResiduals,MCResult-method *(*MCResult-class*)*, [26](#page-25-0) getRJIF *(*MCResultJackknife.getRJIF*)*, [52](#page-51-0) getRJIF,MCResultJackknife-method *(*MCResultJackknife-class*)*, [49](#page-48-0) getWeights *(*MCResult.getWeights*)*, [33](#page-32-0) getWeights,MCResult-method *(*MCResult-class*)*, [26](#page-25-0)

# includeLegend, [6,](#page-5-0) *[35](#page-34-0)*

mc.analytical.ci, [7](#page-6-0) mc.bootstrap, [8](#page-7-0) mc.calc.bca, [10](#page-9-0) mc.calc.quant, [10](#page-9-0) mc.calc.quantile.[11](#page-10-0) mc.calc.Student, [12](#page-11-0) mc.calc.tboot, [13](#page-12-0) mc.calcAngleMat, [14](#page-13-0) mc.calcAngleMat.R, [14](#page-13-0) mc.calcLinnetCI, [15](#page-14-0) mc.calcTstar, [15](#page-14-0) mc.deming, [16](#page-15-0) mc.linreg, [17](#page-16-0)

mc.make.CIframe, [18](#page-17-0) mc.paba, [18](#page-17-0) mc.paba.LargeData, [19](#page-18-0) mc.wdemingConstCV, [20](#page-19-0) mc.wlinreg, [21](#page-20-0) mcr *(*mcr-package*)*, [3](#page-2-0) mcr-package, [3](#page-2-0) mcreg, *[3](#page-2-0)*, *[8](#page-7-0)*, *[19](#page-18-0)*, [22,](#page-21-0) *[26](#page-25-0)*, *[42](#page-41-0)*, *[44](#page-43-0)*, *[49](#page-48-0)*, *[55](#page-54-0)* MCResult, *[42](#page-41-0)*, *[45](#page-44-0)*, *[50](#page-49-0)*, *[55](#page-54-0)* MCResult-class, [26](#page-25-0) MCResult.calcBias, [27](#page-26-0) MCResult.calcCUSUM, [28](#page-27-0) MCResult.calcResponse, [29](#page-28-0) MCResult.getCoefficients, [30](#page-29-0) MCResult.getData, [30](#page-29-0) MCResult.getErrorRatio, [31](#page-30-0) MCResult.getFitted, [31](#page-30-0) MCResult.getRegmethod, [32](#page-31-0) MCResult.getResiduals, [32](#page-31-0) MCResult.getWeights, [33](#page-32-0) MCResult.initialize, [33](#page-32-0) MCResult.plot, [34](#page-33-0) MCResult.plotBias, [36](#page-35-0) MCResult.plotDifference, [38](#page-37-0) MCResult.plotResiduals, [40](#page-39-0) MCResult.printSummary, [41](#page-40-0) MCResultAnalytical-class, [42](#page-41-0) MCResultAnalytical.calcResponse, [43](#page-42-0) MCResultAnalytical.initialize, [43](#page-42-0) MCResultAnalytical.printSummary, [44](#page-43-0) MCResultBCa-class, [44](#page-43-0) MCResultBCa.bootstrapSummary, [46](#page-45-0) MCResultBCa.calcResponse, [46](#page-45-0) MCResultBCa.initialize, [47](#page-46-0) MCResultBCa.plotBootstrapCoefficients, [48](#page-47-0) MCResultBCa.plotBootstrapT, [48](#page-47-0) MCResultBCa.printSummary, [49](#page-48-0) MCResultJackknife, *[45](#page-44-0)* MCResultJackknife-class, [49](#page-48-0) MCResultJackknife.calcResponse, [50](#page-49-0) MCResultJackknife.getJackknifeIntercept, [51](#page-50-0) MCResultJackknife.getJackknifeSlope, [51](#page-50-0) MCResultJackknife.getJackknifeStatistics, [52](#page-51-0) MCResultJackknife.getRJIF, [52](#page-51-0)

MCResultJackknife.initialize, [53](#page-52-0) MCResultJackknife.plotwithRJIF, [53](#page-52-0) MCResultJackknife.printSummary, [54](#page-53-0) MCResultResampling-class, [55](#page-54-0) MCResultResampling.bootstrapSummary, [56](#page-55-0) MCResultResampling.calcResponse, [56](#page-55-0) MCResultResampling.initialize, [57](#page-56-0) MCResultResampling.plotBootstrapCoefficients, [58](#page-57-0) MCResultResampling.plotBootstrapT, [58](#page-57-0) MCResultResampling.printSummary, [59](#page-58-0) newMCResult, *[26](#page-25-0)*, [59](#page-58-0) newMCResultAnalytical, *[42](#page-41-0)*, [60](#page-59-0) newMCResultBCa, *[44](#page-43-0)*, [61](#page-60-0) newMCResultJackknife, *[49](#page-48-0)*, [62](#page-61-0) newMCResultResampling, *[55](#page-54-0)*, [63](#page-62-0) plot,MCResult-method *(*MCResult-class*)*, [26](#page-25-0) plot.mcr, *[6](#page-5-0)*, *[25](#page-24-0)*, *[37](#page-36-0)*, *[39](#page-38-0)*, *[41](#page-40-0)* plot.mcr *(*MCResult.plot*)*, [34](#page-33-0) plotBias, *[6](#page-5-0)*, *[25](#page-24-0)*, *[28](#page-27-0)*, *[35](#page-34-0)*, *[39](#page-38-0)*, *[41](#page-40-0)* plotBias *(*MCResult.plotBias*)*, [36](#page-35-0) plotBias,MCResult-method *(*MCResult-class*)*, [26](#page-25-0) plotDifference, *[6](#page-5-0)*, *[25](#page-24-0)*, *[35](#page-34-0)*, *[37](#page-36-0)*, *[39](#page-38-0)*, *[41](#page-40-0)* plotDifference *(*MCResult.plotDifference*)*, [38](#page-37-0) plotDifference,MCResult-method *(*MCResult-class*)*, [26](#page-25-0) plotResiduals, *[6](#page-5-0)*, *[25](#page-24-0)*, *[31,](#page-30-0) [32](#page-31-0)*, *[35](#page-34-0)*, *[37](#page-36-0)*, *[39](#page-38-0)* plotResiduals *(*MCResult.plotResiduals*)*, [40](#page-39-0) plotResiduals,MCResult-method *(*MCResult-class*)*, [26](#page-25-0) plotwithRJIF *(*MCResultJackknife.plotwithRJIF*)*, [53](#page-52-0) plotwithRJIF,MCResultJackknife-method *(*MCResultJackknife-class*)*, [49](#page-48-0) printSummary, *[24](#page-23-0)* printSummary *(*MCResult.printSummary*)*, [41](#page-40-0) printSummary,MCResult-method *(*MCResult-class*)*, [26](#page-25-0) printSummary,MCResultAnalytical-method *(*MCResultAnalytical-class*)*, [42](#page-41-0)

#### INDEX  $67$

printSummary,MCResultBCa-method *(*MCResultBCa-class*)*, [44](#page-43-0) printSummary,MCResultJackknife-method *(*MCResultJackknife-class*)*, [49](#page-48-0) printSummary,MCResultResampling-method *(*MCResultResampling-class*)*, [55](#page-54-0)